# **МИНИСТЕРСТВО ОБРАЗОВАНИЯ И НАУКИ РФ**

#### **Федеральное государственное бюджетное образовательное учреждение высшего образования**

# «ТОМСКИЙ ГОСУДАРСТВЕННЫЙ УНИВЕРСИТЕТ СИСТЕМ

УПРАВЛЕНИЯ И РАДИОЭЛЕКТРОНИКИ»

(ТУСУР)

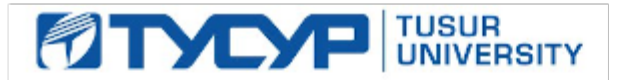

УТВЕРЖДАЮ

#### Проректор по учебной работе

Документ подписан электронной подписью Сертификат: 1сбсfa0a-52a6-4f49-aef0-5584d3fd4820<br>Владелец: Троян Павел Ефимович Действителен: с 19.01.2016 по 16.09.2019

РАБОЧАЯ ПРОГРАММА УЧЕБНОЙ ДИСЦИПЛИНЫ

# **Основы проектирования защищенных телекоммуникационных систем**

Уровень образования: **высшее образование - специалитет** Направление подготовки (специальность): **10.05.02 Информационная безопасность телекоммуникационных систем** Направленность (профиль): **Безопасность телекоммуникационных систем информационного взаимодействия** Форма обучения: **очная** Факультет: **РТФ, Радиотехнический факультет** Кафедра: **РЗИ, Кафедра радиоэлектроники и защиты информации** Курс: **5** Семестр: **9, 10** Учебный план набора 2012 года

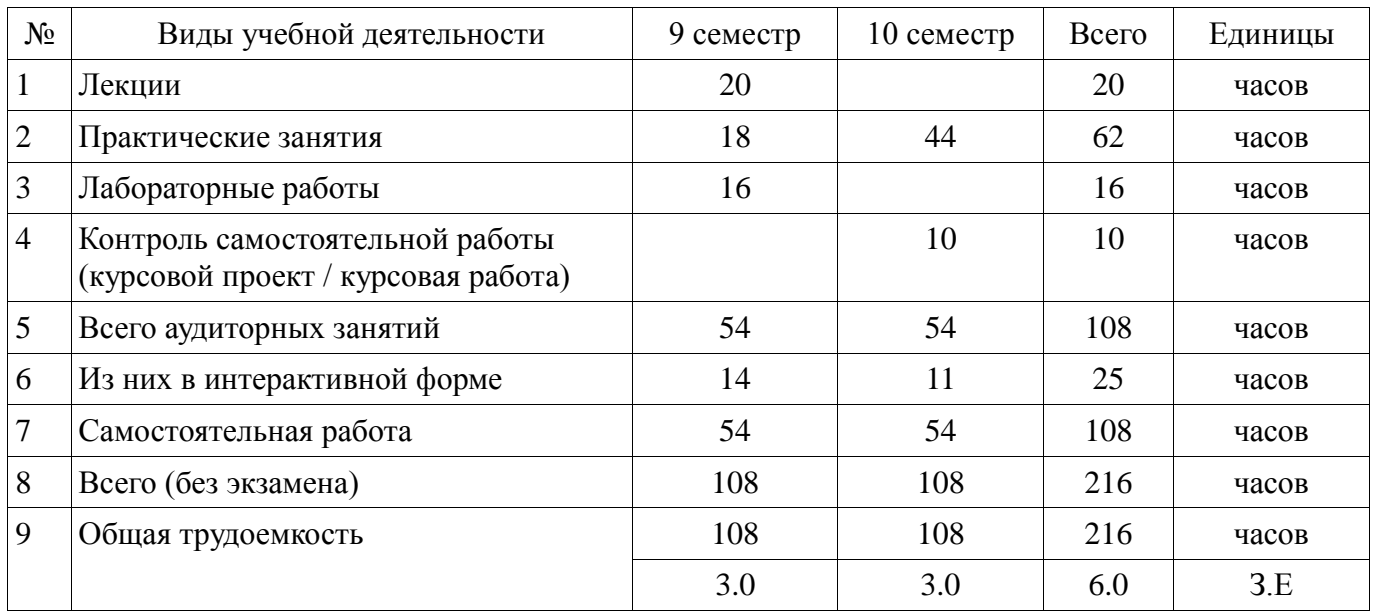

# Распределение рабочего времени

Зачет: 9, 10 семестр

Курсовая работа (проект): 10 семестр

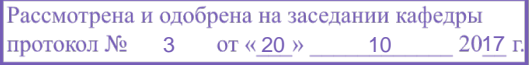

# ЛИСТ СОГЛАСОВАНИЙ

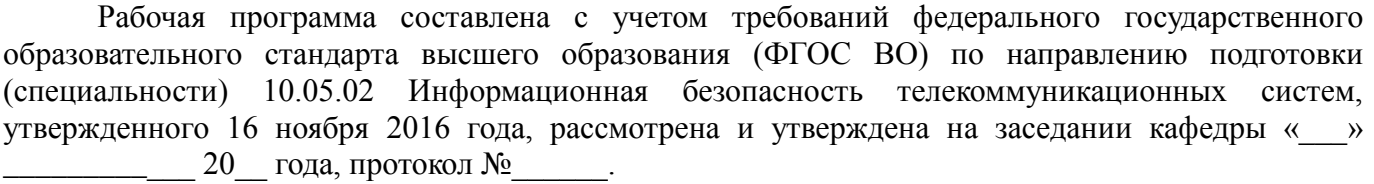

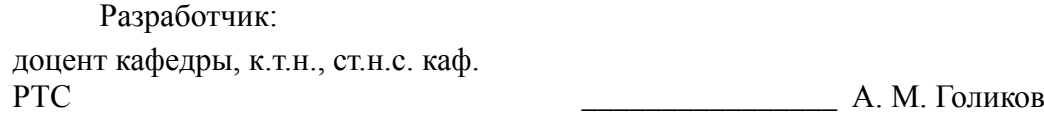

Заведующий обеспечивающей каф. ТОР \_\_\_\_\_\_\_\_\_\_\_\_\_\_\_\_ А. А. Гельцер

Рабочая программа согласована с факультетом, профилирующей и выпускающей кафедрами направления подготовки (специальности).

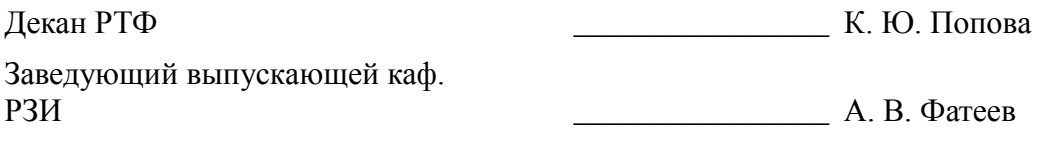

Эксперт:

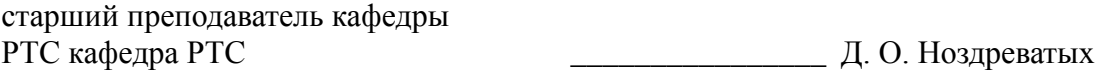

#### **1. Цели и задачи дисциплины**

#### **1.1. Цели дисциплины**

Дисциплина "Основы проектирования защищенных телекоммуникационных системах" (ОП ЗТКС) от-носится к числу дисциплин профессионального цикла рабочего учебного плана для подготовки инженеров по специальности 10.05.02 - Информационная безопасность телекоммуникационных систем. Целью преподавания дисциплины явля¬ется изучение основ проектирования защищенных телекоммуни¬кационных систем.

#### **1.2. Задачи дисциплины**

 Основной задачей дисциплины является формирование у студентов компетенций, позволяющих самостоятельно проводить математический анализ физических процессов в ана¬логовых и цифровых устройствах формирования, преобразования и обработки сигналов, оценивать реальные и предельные возможности пропускной способности и помехоустойчи¬вости телекоммуникационных систем и сетей.

#### **2. Место дисциплины в структуре ОПОП**

Дисциплина «Основы проектирования защищенных телекоммуникационных систем» (Б1.Б.35) относится к блоку 1 (базовая часть).

Предшествующими дисциплинами, формирующими начальные знания, являются следующие дисциплины: Антенны и распространение радиоволн, Аппаратные средства вычислительной техники, Аппаратные средства телекоммуникационных систем, Введение в специальность, Дискретная математика, Защита и обработка конфиденциальных документов, Измерения в телекоммуникационных системах, Информационная безопасность телекоммуникационных систем, Кодирование в телекоммуникационных системах, Космические системы связи, Криптографические методы защиты информации, Математические основы криптологии, Математический анализ, Методы математического моделирования, Методы программирования, Моделирование и оптимизация средств информационной безопасности, Моделирование систем и сетей телекоммуникаций, Научно-исследовательская работа, Нейронные сети и генетические алгоритмы, Основы информационной безопасности, Основы телевидения и видеотехника, Практика по получению профессиональных умений и опыта профессиональной деятельности, Принципы построения систем информационной безопасности, Программноаппаратные средства обеспечения информационной безопасности, Радиосвязь и радиовещание, Системы радиосвязи и сети телерадиовещания, Статистическая теория телекоммуникационных систем, Схемотехника телекоммуникационных устройств, Теоретические основы современных технологий беспроводной связи, Теория вероятностей и математическая статистика, Теория информации и кодирования, Теория нечетких множеств, Теория радиотехнических сигналов, Теория электрических цепей, Техническая защита информации, Цифровая обработка сигналов, Электромагнитная совместимость и управление радиочастотным спектром.

Последующими дисциплинами являются: Защита выпускной квалификационной работы, включая подготовку к процедуре защиты и процедуру защиты, Преддипломная практика.

# **3. Требования к результатам освоения дисциплины**

Процесс изучения дисциплины направлен на формирование следующих компетенций:

 ПК-5 способностью проектировать защищенные телекоммуникационные системы и их элементы, проводить анализ проектных решений по обеспечению заданного уровня безопасности и требуемого качества обслуживания, разрабатывать необходимую техническую документацию с учетом действующих нормативных и методических документов;

 ПСК-12.1 способностью выполнять декомпозицию сложных информационных систем, формулировать показатели их эффективности с целью построения корректной концептуальной модели систем;

В результате изучения дисциплины студент должен:

 **знать** знать - жизненный цикл оборудования защищенных телекоммуникационных сетей; - основные показатели качества и характеристики аппаратно-программных средств, применяемых в защищенных телекоммуникационных сетях; - методы планирования производственного процесса, этапов проведения НИОКР для создания и совершенствования

защищенных телекоммуникационных сетей; - специфику современной элементной базы и средств автоматизации проектирования оборудования сетей;

**VMETL** VMETL - формализовать поставленную задачу: - применять полученные знания к различным предметным областям; - составлять и оформлять программы расчета сетей на языках программирования; - использовать современные информационно-телекоммуникационные технологии

 $\sim$ владеть владеть - основами системного и алгоритмического мышления: - работы с компьютерами, с различными программными средами и оболочками; - знать терминологию Взаимоувязанной сети России; - работы с документацией по сетевой тематике.

#### 4. Объем дисциплины и виды учебной работы

Общая трудоемкость дисциплины составляет 6.0 зачетных единицы и представлена в таблице 4.1.

Таблица 4.1 - Трудоемкость дисциплины

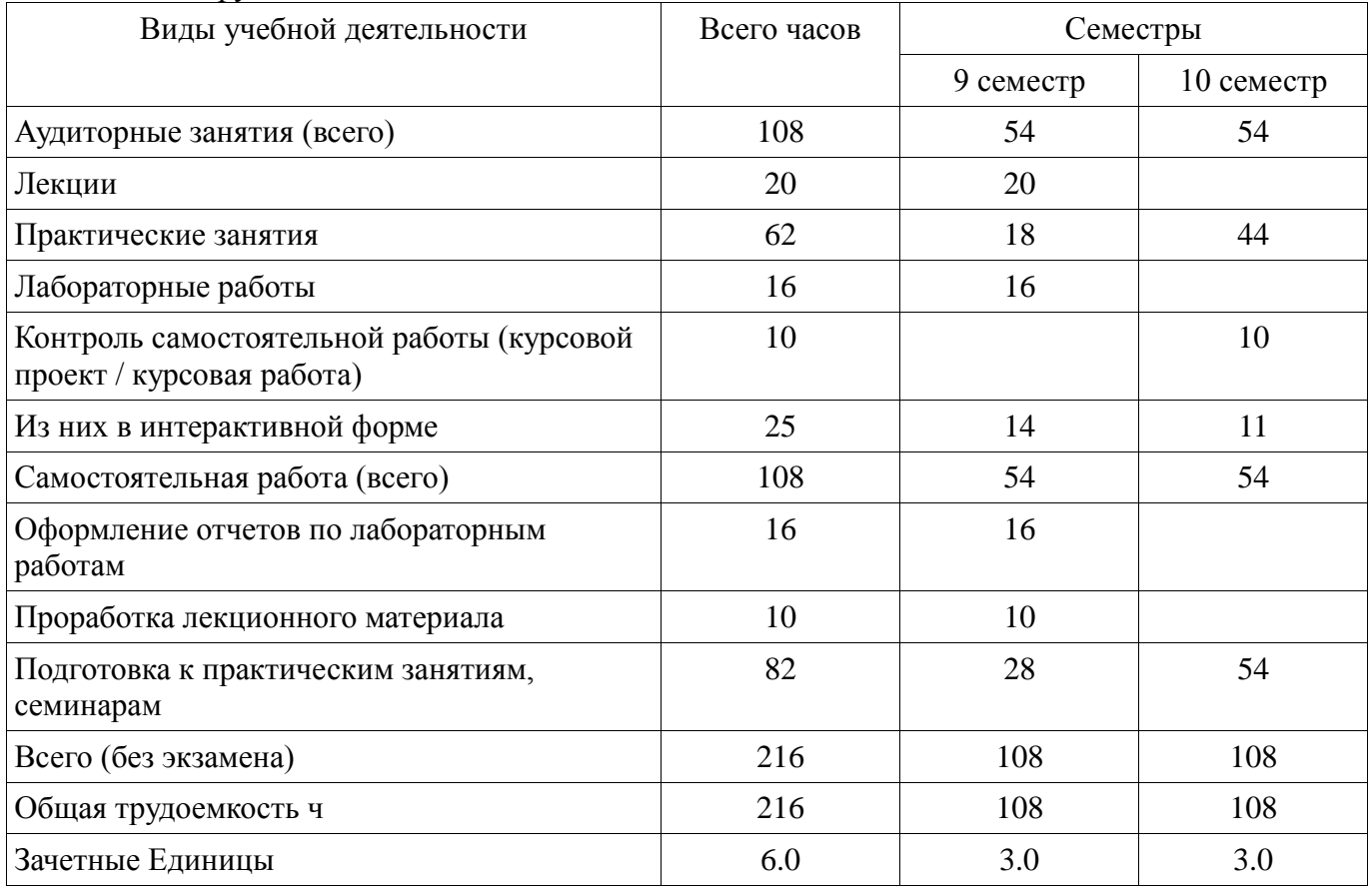

#### 5. Содержание дисциплины

# 5.1. Разделы дисциплины и виды занятий

Разделы дисциплины и виды занятий приведены в таблице 5.1.

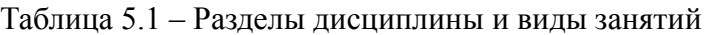

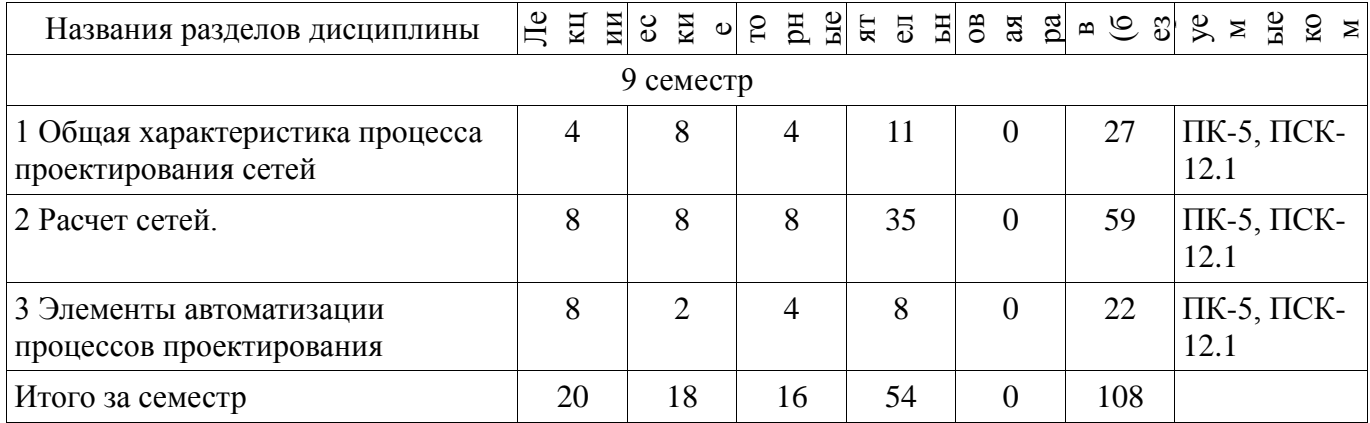

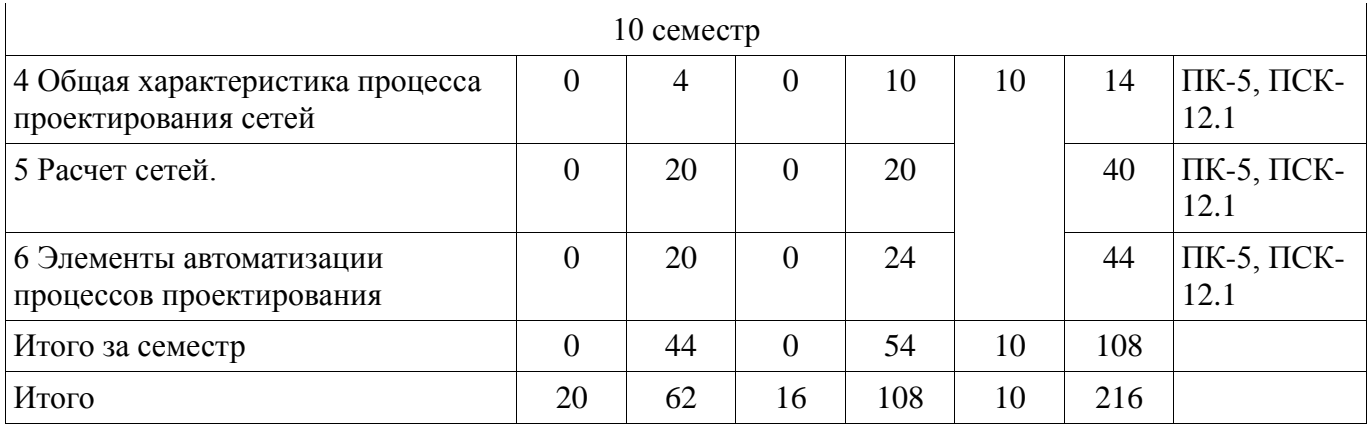

# 5.2. Содержание разделов дисциплины (по лекциям)

Содержание разделов дисциплин (по лекциям) приведено в таблице 5.2.<br>Таблица 5.2 - Содержание разделов дисциплин (по лекциям)

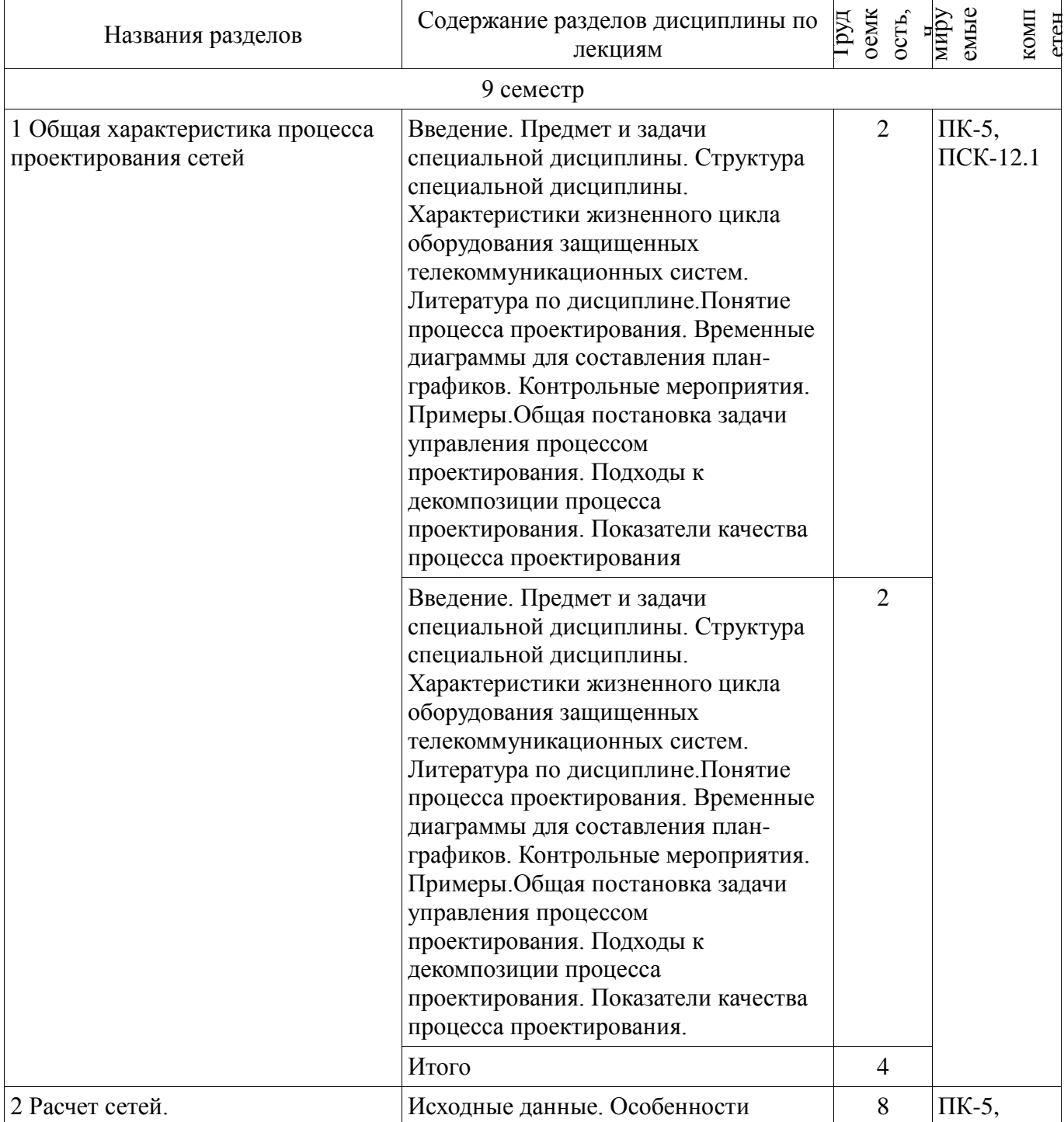

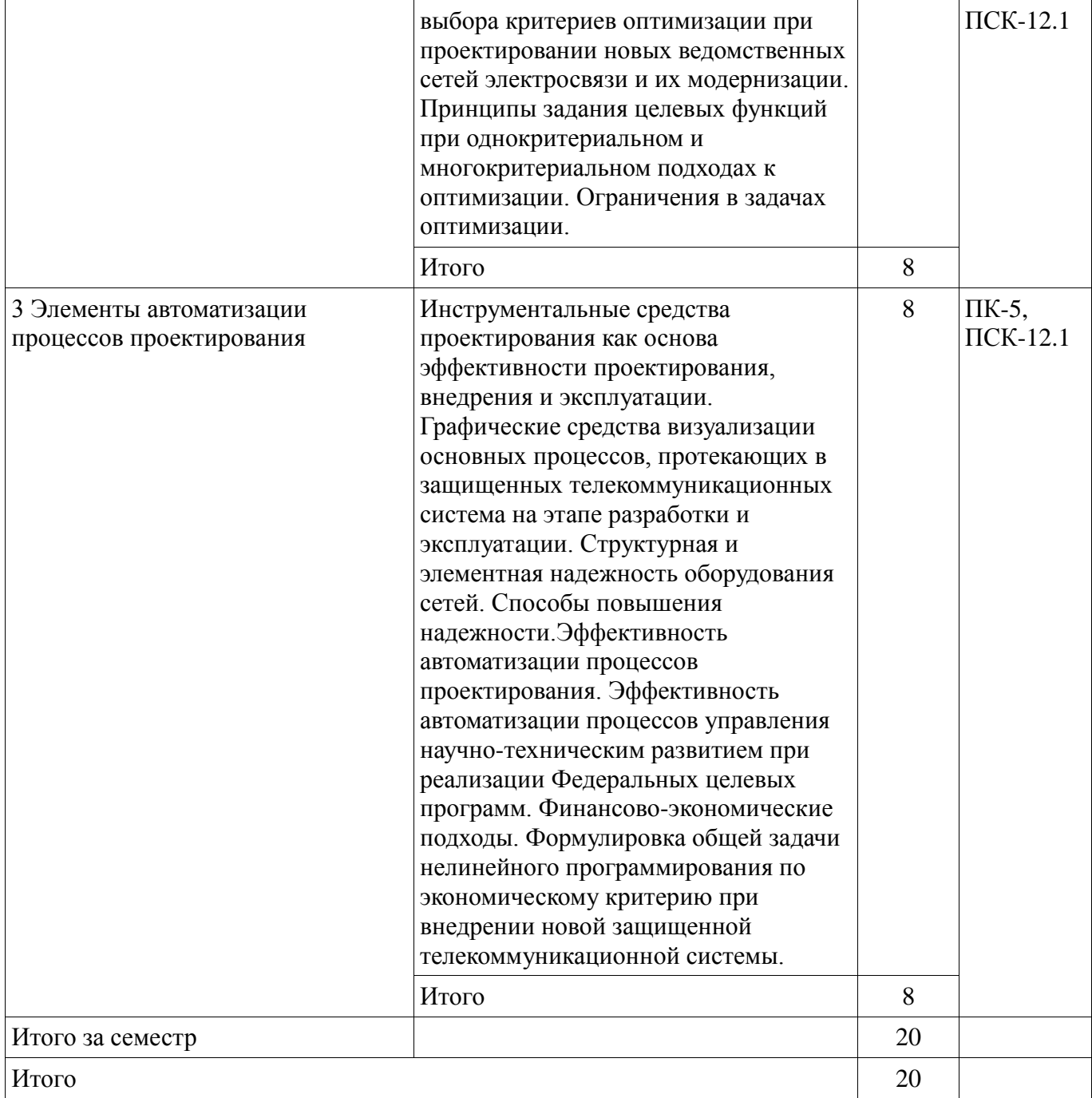

#### **5.3. Разделы дисциплины и междисциплинарные связи с обеспечивающими (предыдущими) и обеспечиваемыми (последующими) дисциплинами**

Разделы дисциплины и междисциплинарные связи с обеспечивающими (предыдущими) и обеспечиваемыми (последующими) дисциплинами представлены в таблице 5.3. Таблица 5.3 - Разделы дисциплины и междисциплинарные связи

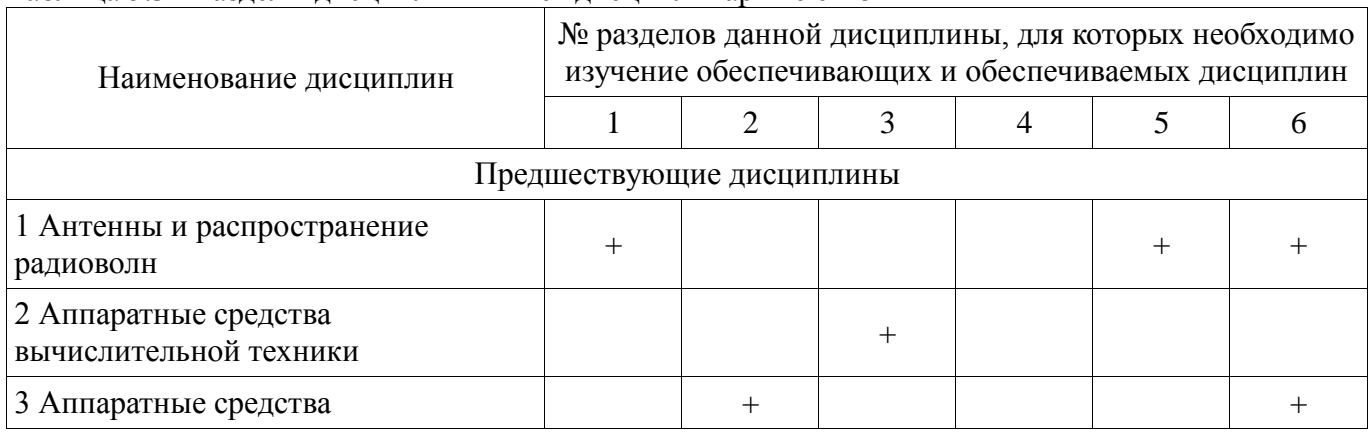

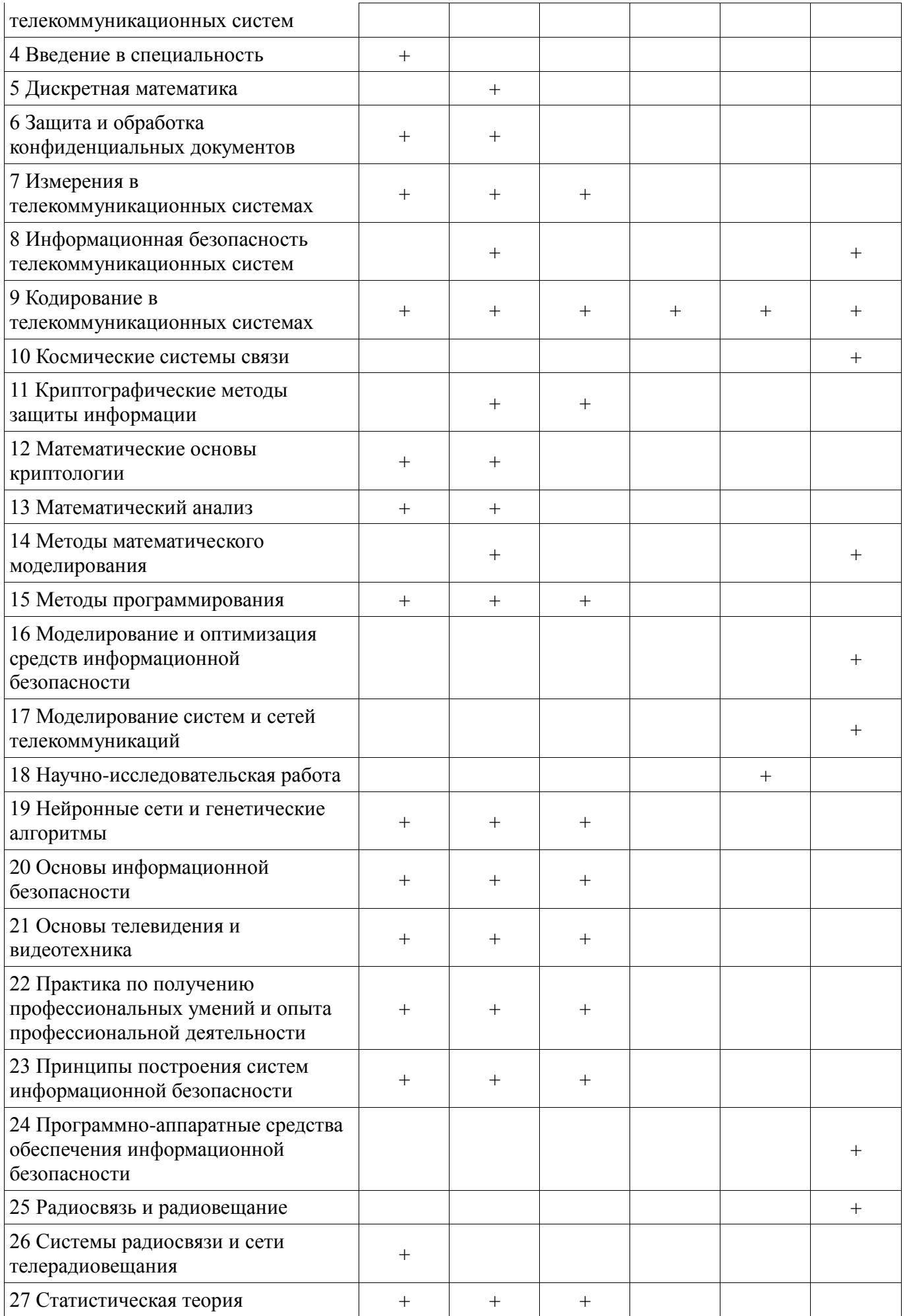

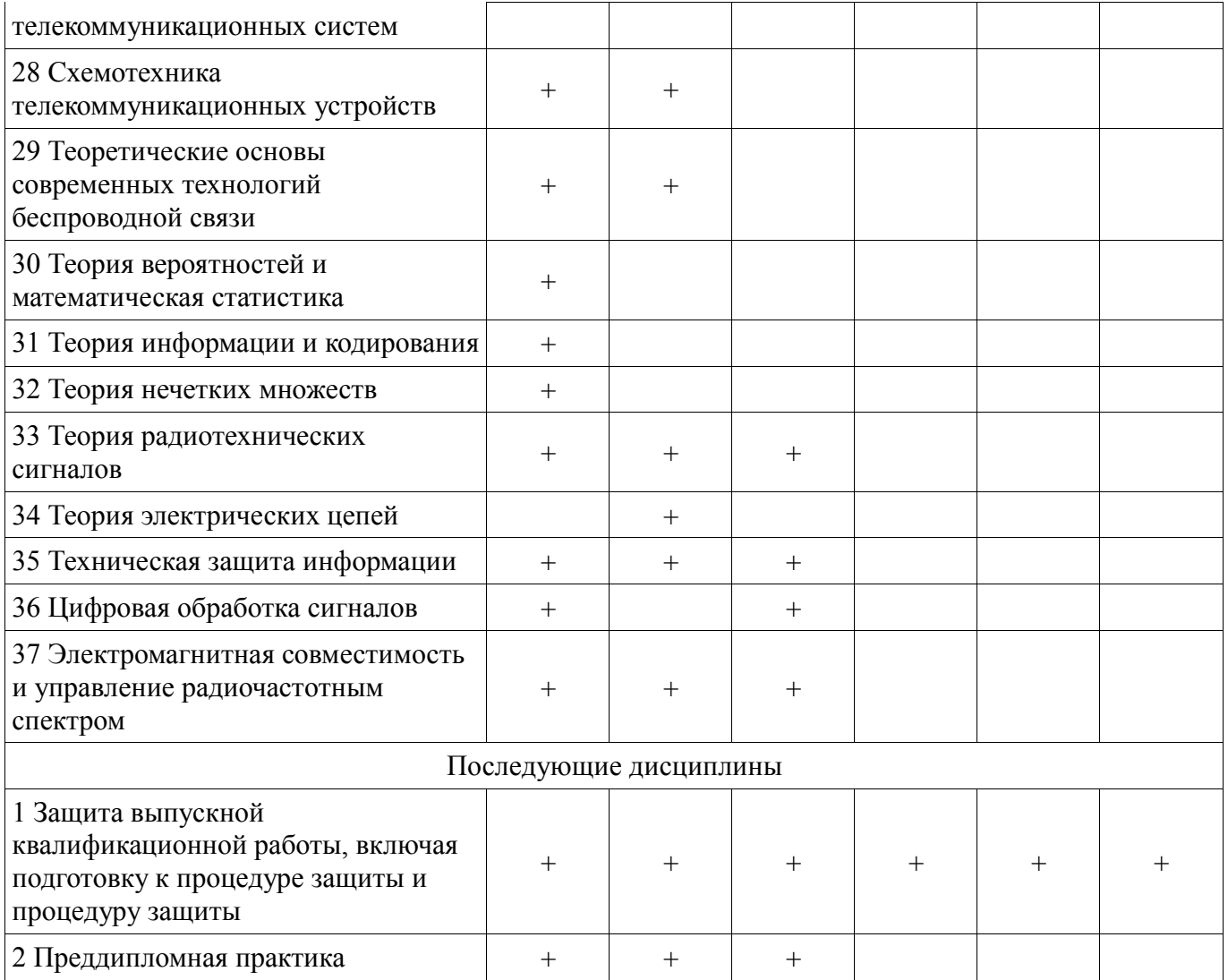

# 5.4. Соответствие компетенций, формируемых при изучении дисциплины, и видов занятий

Соответствие компетенций, формируемых при изучении дисциплины, и видов занятий представлено в таблице 5.4

Таблица 5.4 - Соответствие компетенций и видов занятий, формируемых при изучении дисциплины

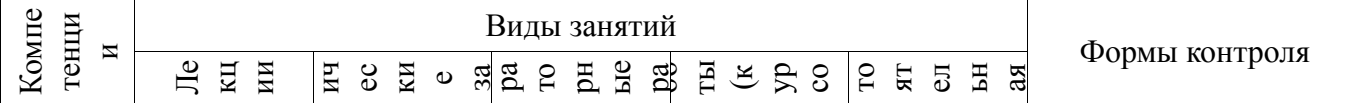

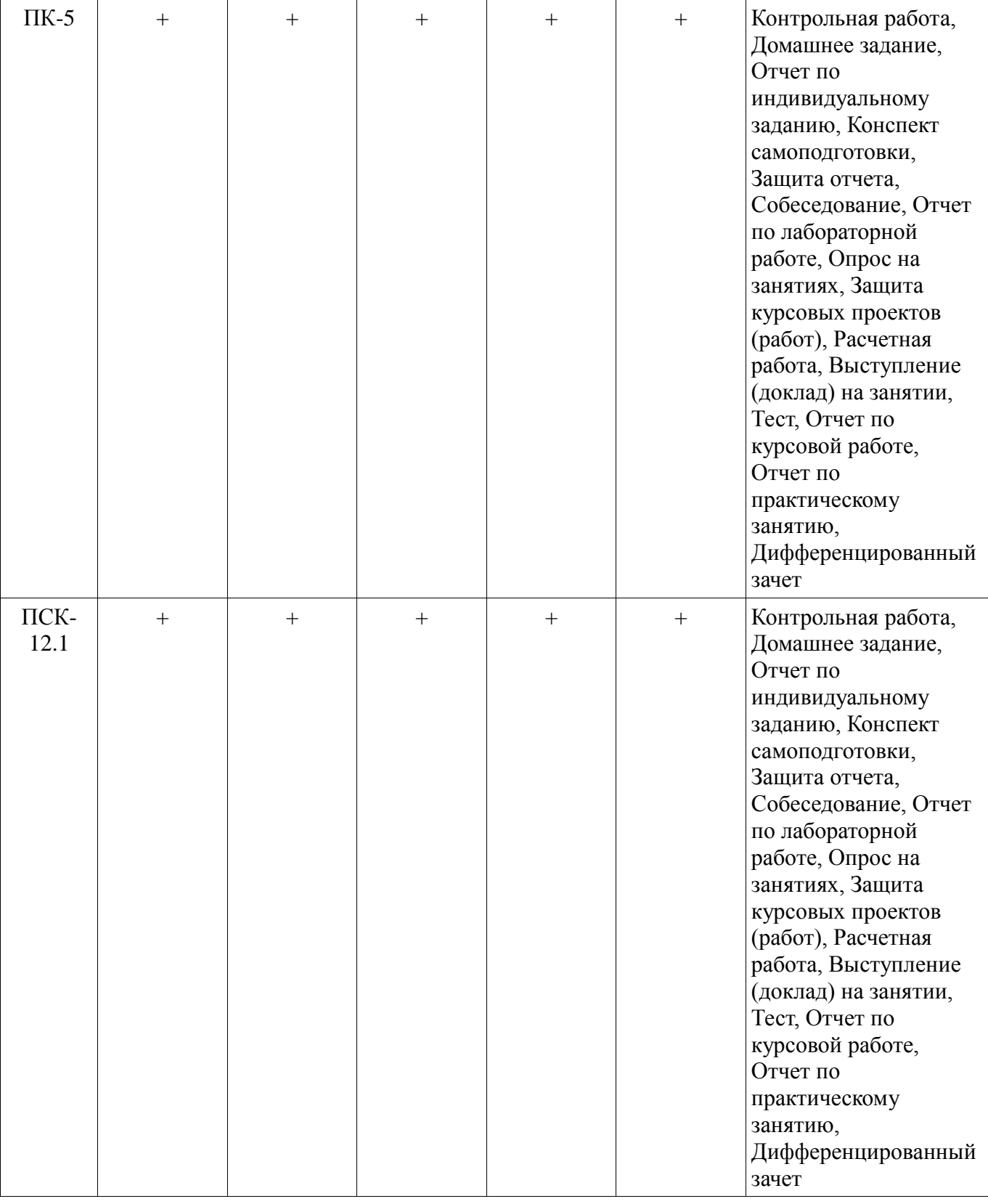

#### **6. Интерактивные методы и формы организации обучения**

Технологии интерактивного обучения при разных формах занятий в часах приведены в таблице 6.1

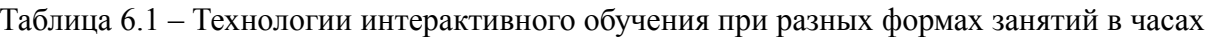

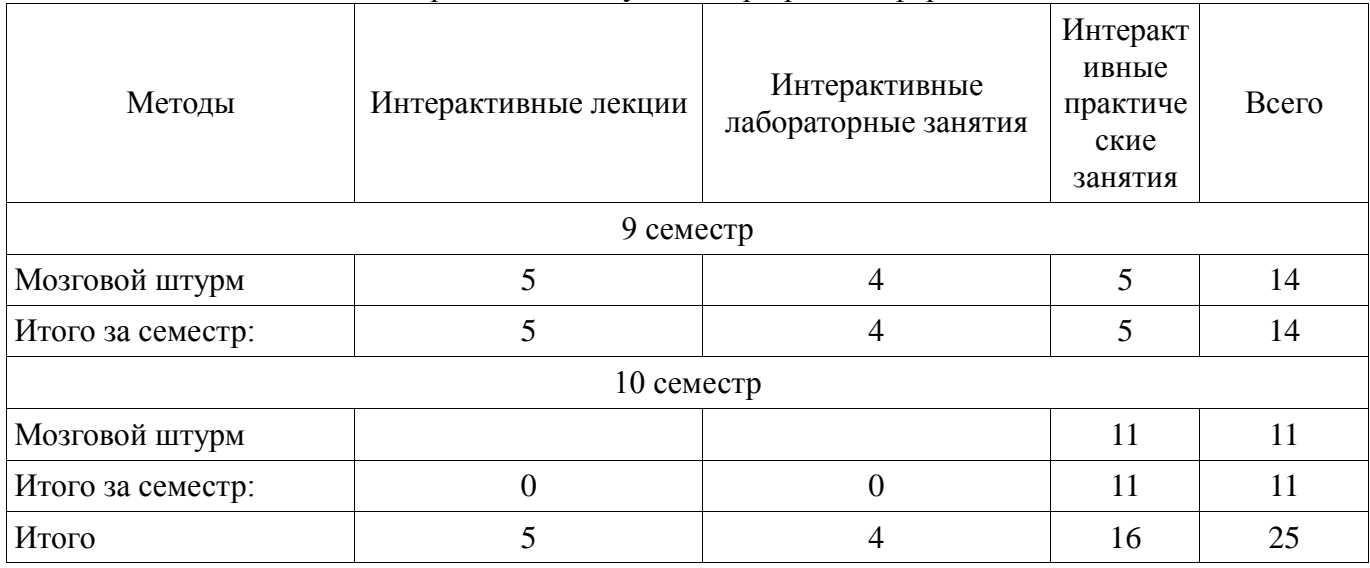

# 7. Лабораторные работы

Наименование лабораторных работ приведено в таблице 7.1.  $\frac{1}{1}$ 

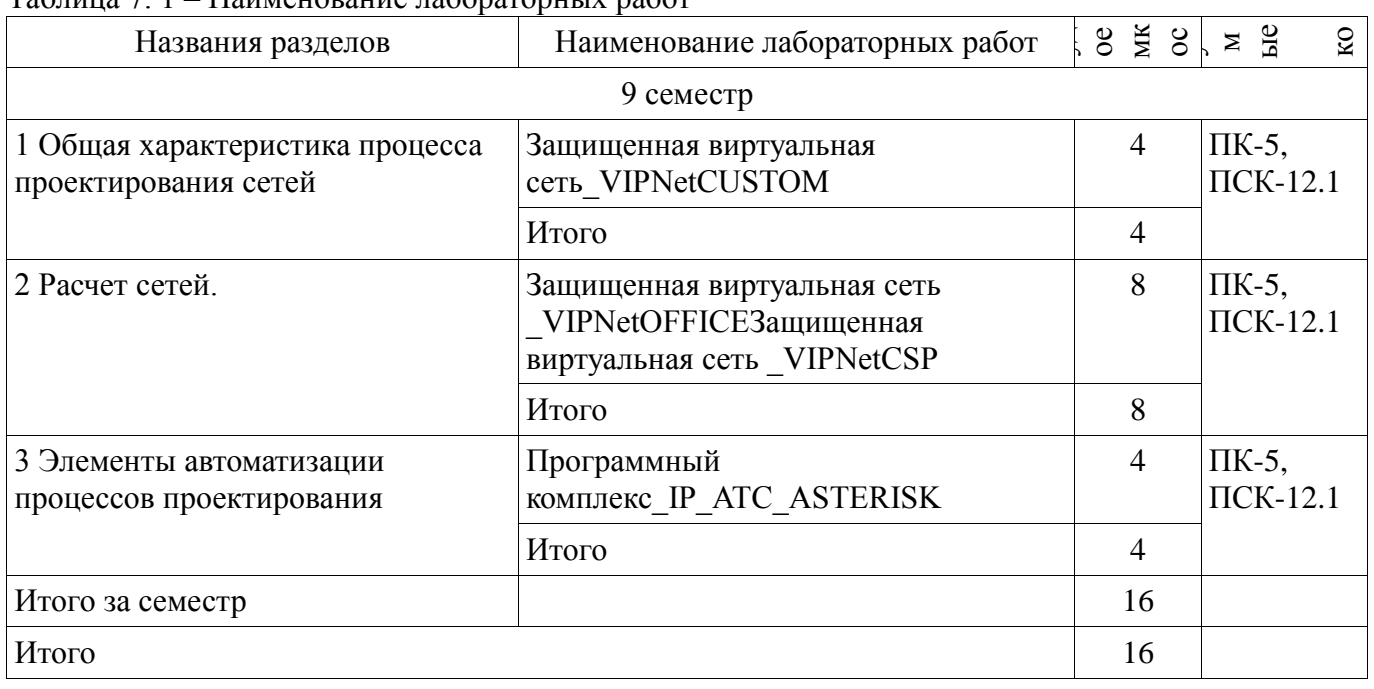

8. Практические занятия (семинары)<br>Наименование практических занятий (семинаров) приведено в таблице 8.1. Таблица 8. 1 – Наименование практических занятий (семинаров)

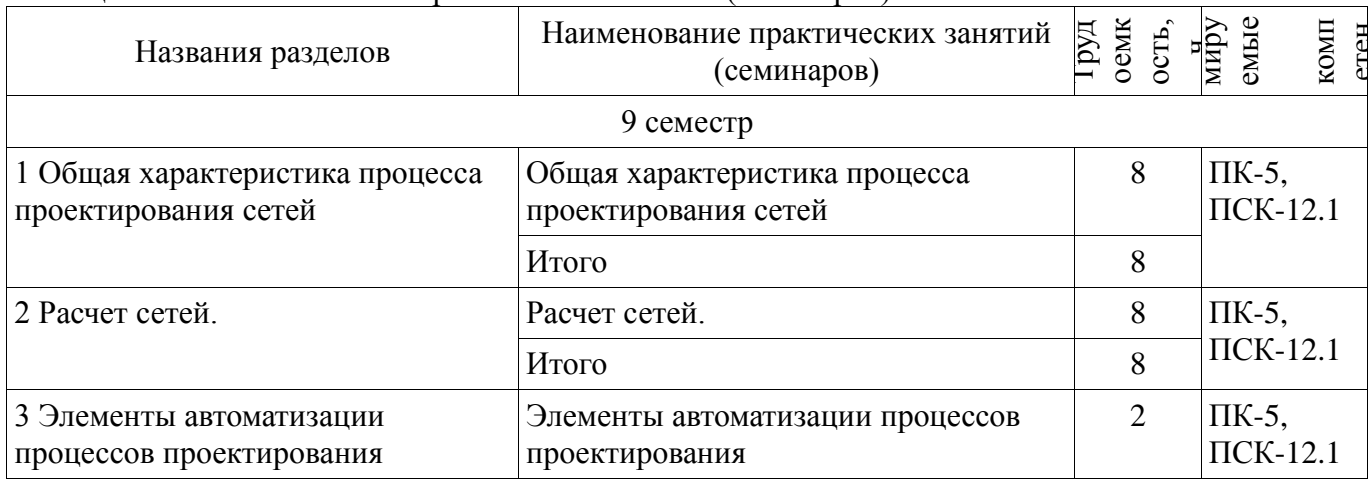

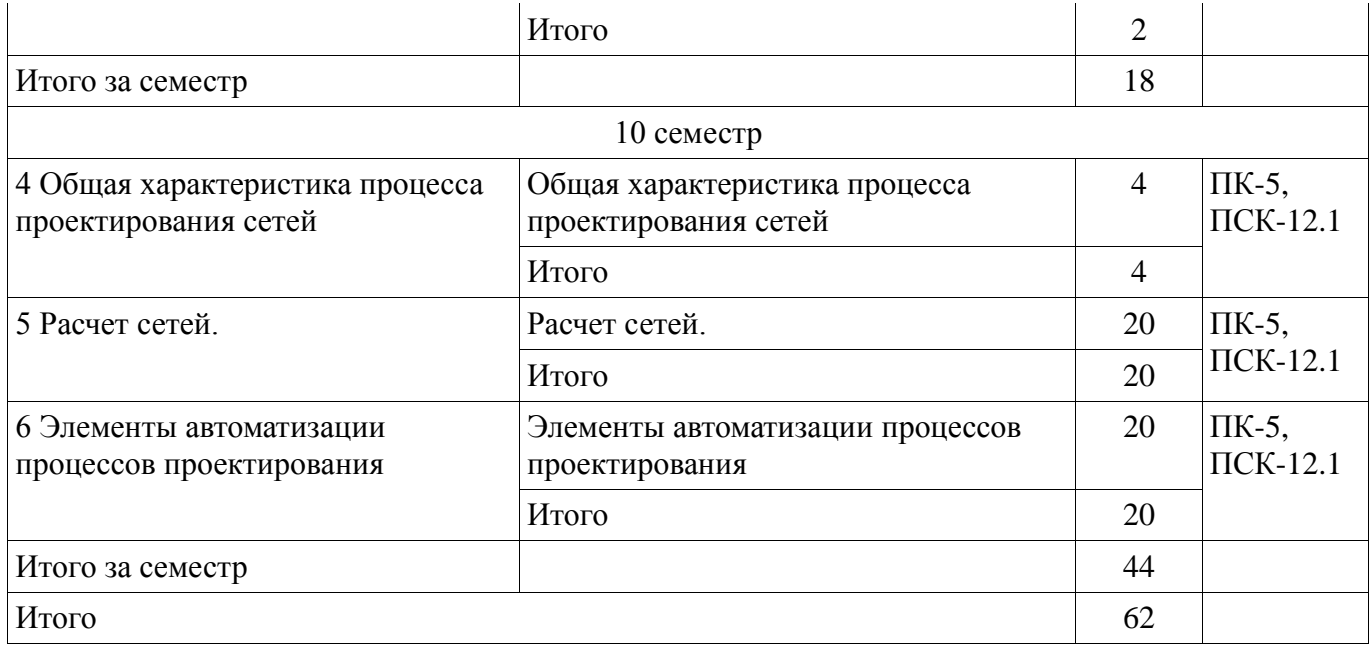

# **9. Самостоятельная работа**

Виды самостоятельной работы, трудоемкость и формируемые компетенции представлены в таблице 9.1.

Таблица 9.1 - Виды самостоятельной работы, трудоемкость и формируемые компетенции

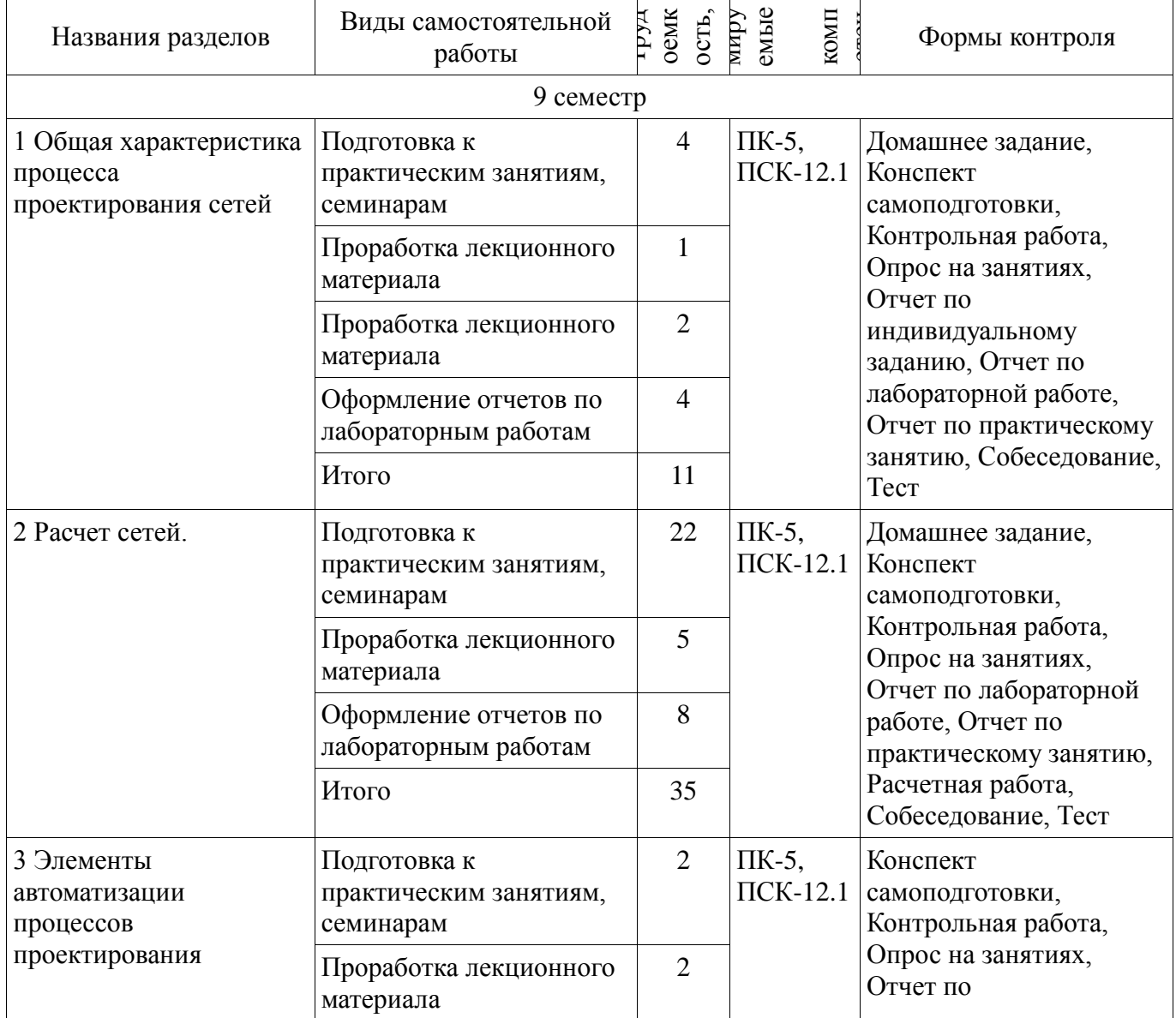

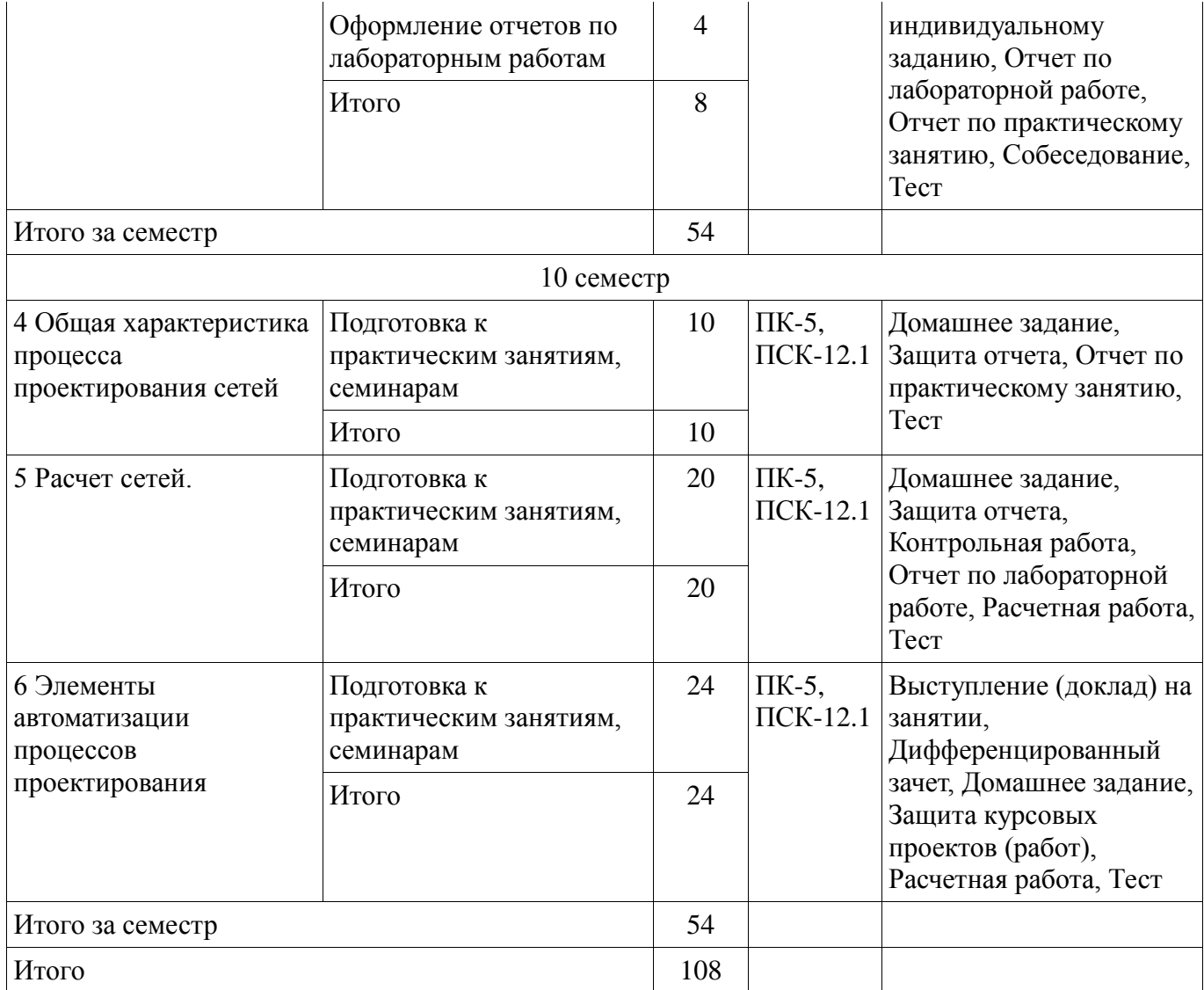

# 10. Курсовая работа (проект)

Трудоемкость аудиторных занятий и формируемые компетенции в рамках выполнения курсовой работы (проекта) представлены таблице 10.1.

Таблица 10. 1 - Трудоемкость аудиторных занятий и формируемые компетенции в рамках выполнения курсовой работы (проекта)

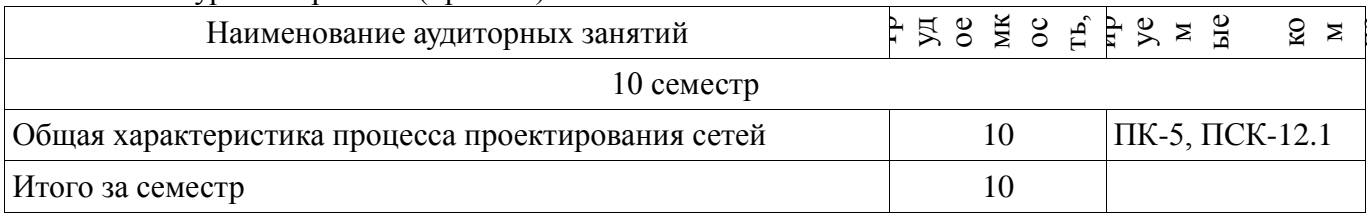

# 10.1 Темы курсовых работ

Примерная тематика курсовых работ (проектов):

Проектирование аппаратно-программного комплекса для визуализации и исследования технологии множественного доступа на базе ОFDM-модуляции и технологии МIMO

Проектирование системы обеспечения защищенного маршрутизируемого взаимодействия при использовании программного обеспечения ViPNet

- Проектирование защищенной системы спутниковой связи на базе Systemview 6.0 (SystemVue)

Проектирование аппаратно-программного комплекса для IP-АТС на базе программного обеспечения ASTERISK

Аппаратно-программный комплекс для исследования и визуализации средств сжатия видеоинформации на базе фрактальных преобразований

 Учебный аппаратно-программный комплекс для визуализации и измерений в сотовой системе связи CDMA на базе NI LABVIEW

 Учебный аппаратно-программный комплекса для измерения характеристик мобильных систем радиодоступа на базе аппаратуры и ПО LabVIEW

 Исследование защищенной беспроводной локальной сети на основе стандартов IEEE 802.11

 Учебный аппаратно-программный комплекс для исследования многоуровневых методов модуляции сигналов, используемых в спутниковых системах связи, на базе аппаратуры и ПО LabVIEW

# **11. Рейтинговая система для оценки успеваемости студентов**

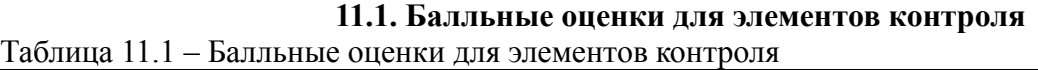

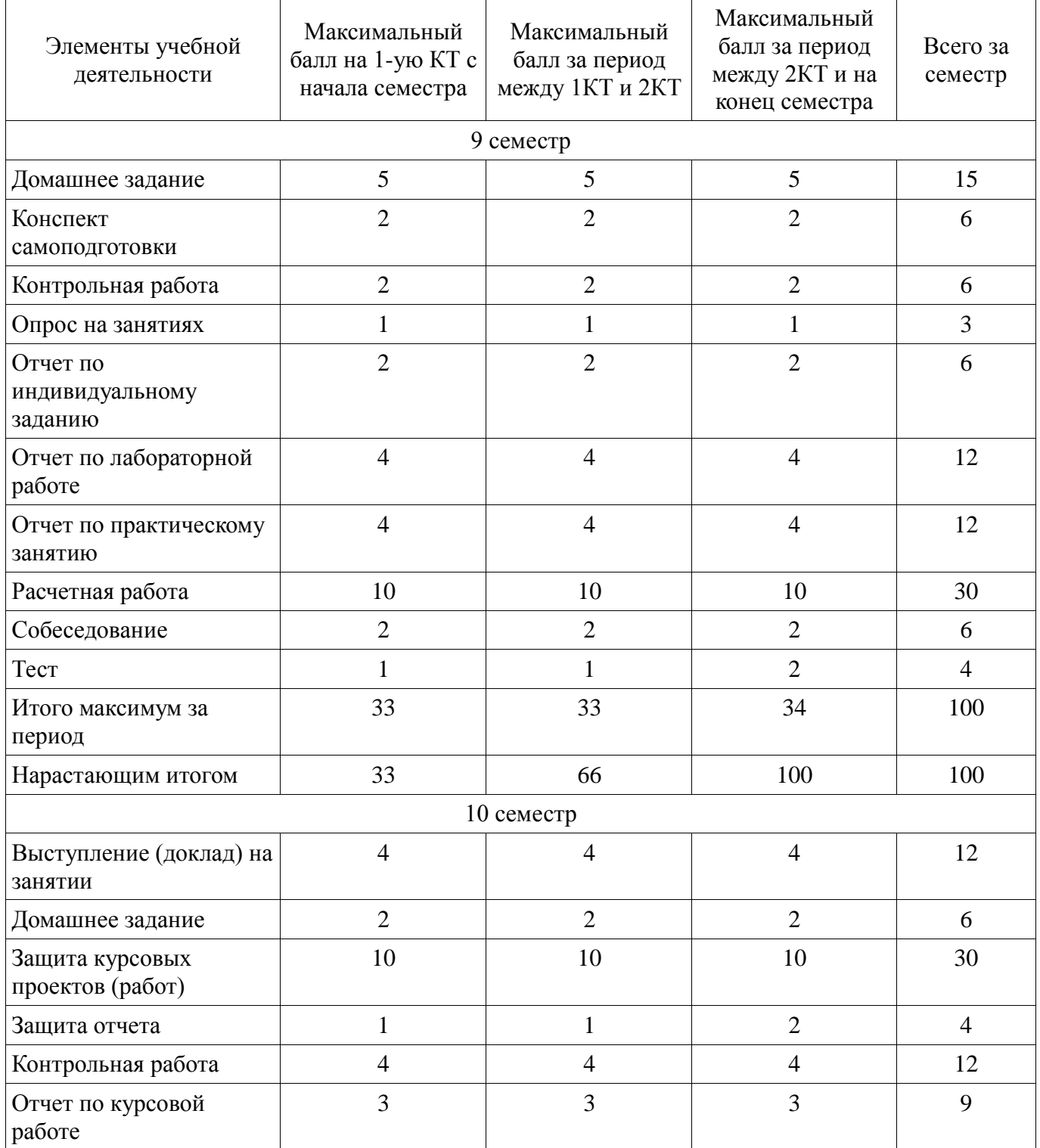

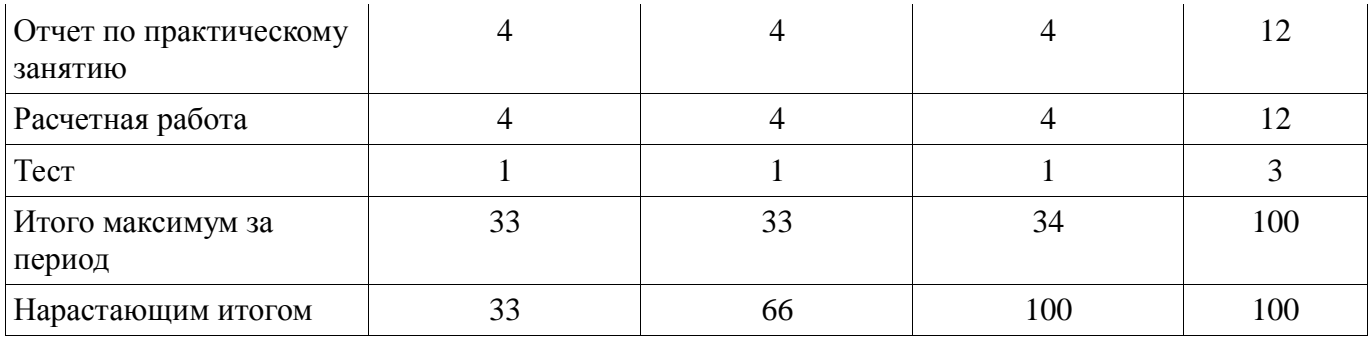

### **11.2. Пересчет баллов в оценки за контрольные точки**

Пересчет баллов в оценки за контрольные точки представлен в таблице 11.2. Таблица 11. 2 – Пересчет баллов в оценки за контрольные точки

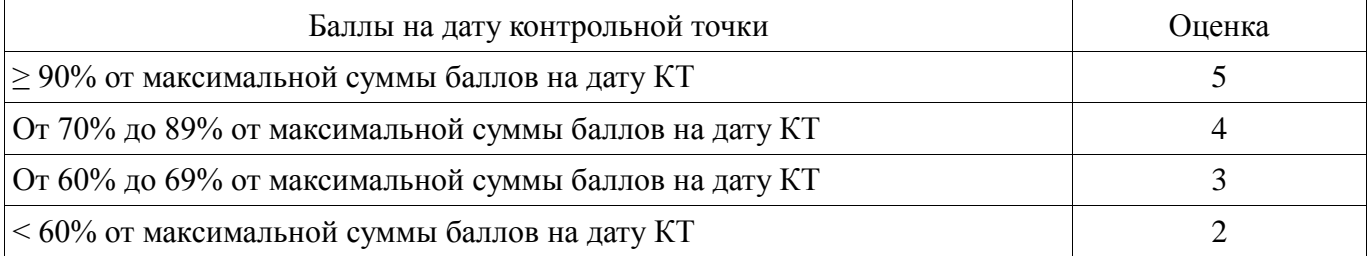

# **11.3. Пересчет суммы баллов в традиционную и международную оценку**

Пересчет суммы баллов в традиционную и международную оценку представлен в таблице 11.3.

Таблица 11. 3 – Пересчет суммы баллов в традиционную и международную оценку

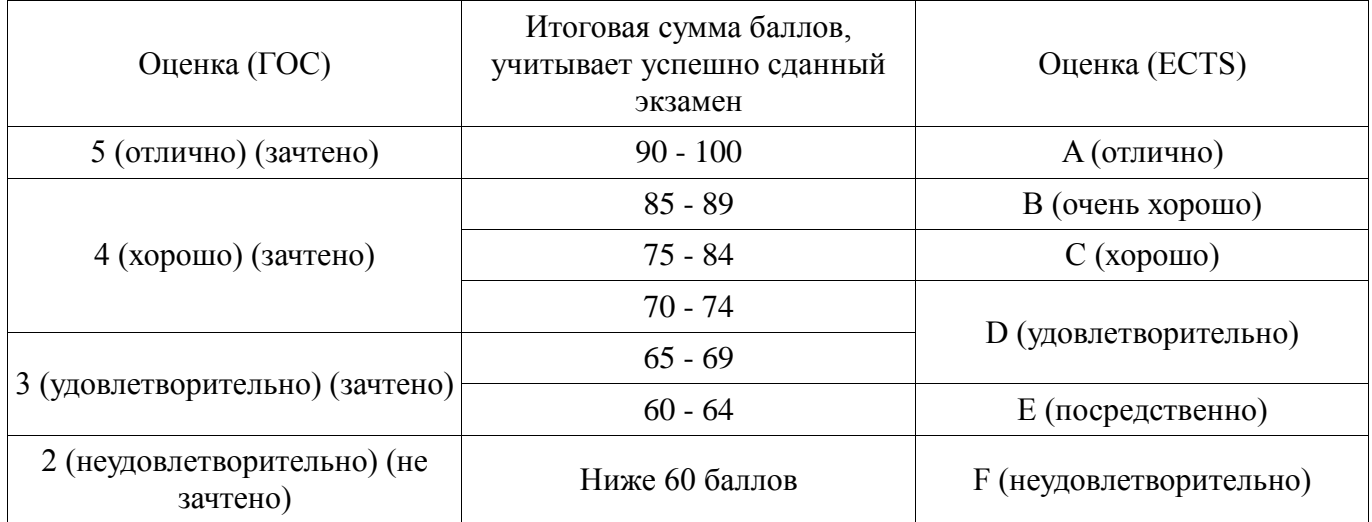

#### **12. Учебно-методическое и информационное обеспечение дисциплины**

#### **12.1. Основная литература**

1. Основы проектирования защищенных телекоммуникационных систем: Курс лекций, компьютерный практикум, задание на самостоятельную работу / Голиков А. М. - 2017. 402 с. [Электронный ресурс] - Режим доступа: https://edu.tusur.ru/publications/7083, дата обращения: 30.11.2017.

#### **12.2. Дополнительная литература**

1. Кодирование в телекоммуникационных системах: Курс лекций, компьютерный практикум, задание на самостоятельную работу / Голиков А. М. - 2017. 349 с. [Электронный ресурс] - Режим доступа: https://edu.tusur.ru/publications/7082, дата обращения: 30.11.2017.

#### **12.3 Учебно-методические пособия**

#### **12.3.1. Обязательные учебно-методические пособия**

1. Основы проектирования защищенных телекоммуникационных систем: Курс лекций, компьютерный практикум, задание на самостоятельную работу / Голиков А. М. - 2017. 402 с. [Электронный ресурс] - Режим доступа: https://edu.tusur.ru/publications/7083, дата обращения: 30.11.2017.

2. Основы проектирования защищенных телекоммуникационных систем: Методические указания по курсовому проектированию, практическим занятиям и самостоятельной работе студентов / Голиков А. М. - 2015. 27 с. [Электронный ресурс] - Режим доступа: https://edu.tusur.ru/publications/6297, дата обращения: 30.11.2017.

#### **12.3.2 Учебно-методические пособия для лиц с ограниченными возможностями здоровья**

Учебно-методические материалы для самостоятельной и аудиторной работы обучающихся из числа инвалидов предоставляются в формах, адаптированных к ограничениям их здоровья и восприятия информации.

#### **Для лиц с нарушениями зрения:**

в форме электронного документа;

в печатной форме увеличенным шрифтом.

#### **Для лиц с нарушениями слуха:**

- в форме электронного документа;
- в печатной форме.

# **Для лиц с нарушениями опорно-двигательного аппарата:**

- в форме электронного документа;
- в печатной форме.

#### **12.4. Базы данных, информационно-справочные, поисковые системы и требуемое программное обеспечение**

1. Яндекс

#### **13. Материально-техническое обеспечение дисциплины**

#### **13.1. Общие требования к материально-техническому обеспечению дисциплины**

#### **13.1.1. Материально-техническое обеспечение для лекционных занятий**

Для проведения занятий лекционного типа, групповых и индивидуальных консультаций, текущего контроля и промежуточной аттестации используется учебная аудитория, с количеством посадочных мест не менее 22-24, оборудованная доской и стандартной учебной мебелью. Имеются наглядные пособия в виде презентаций по лекционным разделам дисциплины.

#### **13.1.2. Материально-техническое обеспечение для практических занятий**

Для проведения практических (семинарских) занятий используется учебная аудитория, расположенная по адресу 634034, Томская область, г. Томск, Вершинина улица, д. 47, 4 этаж, ауд. 401. Состав оборудования: Учебная мебель; Доска магнитно-маркерная -1шт.; Коммутатор D-Link Switch 24 рогt - 1шт.; Компьютеры класса не ниже ПЭВМ INTEL Сеleron D336 2.8ГГц. -14 шт. Используется лицензионное программное обеспечение, пакеты версией не ниже: Microsoft Windows XP Professional with SP3/Microsoft Windows 7 Professional with SP1; Microsoft Windows Server 2008 R2; Visual Studio 2008 EE with SP1; Microsoft Office Visio 2010; Microsoft Office Access 2003; VirtualBox 6.2. Имеется помещения для хранения и профилактического обслуживания учебного оборудования.

#### **13.1.3. Материально-техническое обеспечение для лабораторных работ**

Для проведения лабораторных занятий используется учебно-исследовательская вычислительная лаборатория, расположенная по адресу 634034, Томская область, г. Томск, Вершинина улица, д. 47, 4 этаж, ауд. 401. Состав оборудования: Учебная мебель; Экран с электроприводом DRAPER BARONET – 1 шт.; Мультимедийный проектор TOSHIBA – 1 шт.; Компьютеры класса не ниже Intel Pentium G3220 (3.0GHz/4Mb)/4GB RAM/ 500GB с широкополосным доступом в Internet, с мониторами типа Samsung 18.5" S19C200N– 18 шт.; Используется лицензионное программное обеспечение, пакеты версией не ниже: Microsoft Windows XP Professional with SP3; Visual Studio 2008 EE with SP1; Microsoft Office Visio 2010; Microsoft SQL-Server 2005; Matlab v6.5

# **13.1.4. Материально-техническое обеспечение для самостоятельной работы**

Для курсового проектирования и самостоятельной работы используется учебная аудитория

(компьютерный класс), расположенная по адресу 634034, г. Томск, ул. Вершинина, 47, 1 этаж, ауд. 126. Состав оборудования: учебная мебель; компьютеры класса не ниже ПЭВМ INTEL Сеleron D336 2.8ГГц. - 4 шт.; компьютеры подключены к сети ИНТЕРНЕТ и обеспечивают доступ в электронную информационно-образовательную среду университета.

# **13.2. Материально-техническое обеспечение дисциплины для лиц с ограниченными возможностями здоровья**

Освоение дисциплины лицами с ОВЗ осуществляется с использованием средств обучения общего и специального назначения.

При обучении студентов **с нарушениями слуха** предусмотрено использование звукоусиливающей аппаратуры, мультимедийных средств и других технических средств приема/передачи учебной информации в доступных формах для студентов с нарушениями слуха, мобильной системы обучения для студентов с инвалидностью, портативной индукционной системы. Учебная аудитория, в которой обучаются студенты с нарушением слуха, оборудована компьютерной техникой, аудиотехникой, видеотехникой, электронной доской, мультимедийной системой.

При обучении студентов **с нарушениями зрениями** предусмотрено использование в лекционных и учебных аудиториях возможности просмотра удаленных объектов (например, текста на доске или слайда на экране) при помощи видеоувеличителей для удаленного просмотра.

При обучении студентов **с нарушениями опорно-двигательного аппарата** используются альтернативные устройства ввода информации и другие технические средства приема/передачи учебной информации в доступных формах для студентов с нарушениями опорно-двигательного аппарата, мобильной системы обучения для людей с инвалидностью.

#### **14. Фонд оценочных средств**

#### **14.1. Основные требования к фонду оценочных средств и методические рекомендации**

Фонд оценочных средств и типовые контрольные задания, используемые для оценки сформированности и освоения закрепленных за дисциплиной компетенций при проведении текущей, промежуточной аттестации по дисциплине приведен в приложении к рабочей программе.

#### **14.2 Требования к фонду оценочных средств для лиц с ограниченными возможностями здоровья**

Для студентов с инвалидностью предусмотрены дополнительные оценочные средства, перечень которых указан в таблице.

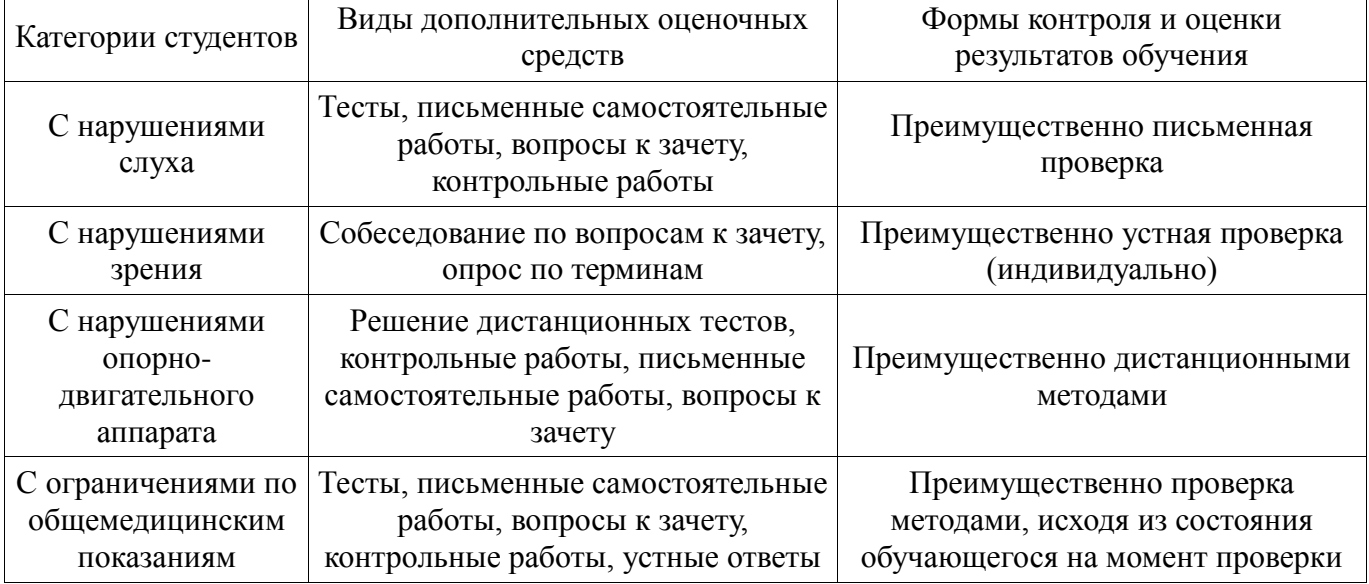

# **Таблица 14 – Дополнительные средства оценивания для студентов с инвалидностью**

# **14.3 Методические рекомендации по оценочным средствам для лиц с ограниченными возможностями здоровья**

Для студентов с ОВЗ предусматривается доступная форма предоставления заданий оценочных средств, а именно:

- в печатной форме;
- в печатной форме с увеличенным шрифтом;
- в форме электронного документа;
- методом чтения ассистентом задания вслух;
- предоставление задания с использованием сурдоперевода.

Студентам с инвалидностью увеличивается время на подготовку ответов на контрольные вопросы. Для таких студентов предусматривается доступная форма предоставления ответов на задания, а именно:

- письменно на бумаге;
- набор ответов на компьютере;
- набор ответов с использованием услуг ассистента;
- представление ответов устно.

Процедура оценивания результатов обучения инвалидов по дисциплине предусматривает предоставление информации в формах, адаптированных к ограничениям их здоровья и восприятия информации:

# **Для лиц с нарушениями зрения:**

- в форме электронного документа;
- в печатной форме увеличенным шрифтом.

# **Для лиц с нарушениями слуха:**

- в форме электронного документа;
- в печатной форме.

# **Для лиц с нарушениями опорно-двигательного аппарата:**

- в форме электронного документа;
- в печатной форме.

При необходимости для обучающихся с инвалидностью процедура оценивания результатов обучения может проводиться в несколько этапов.

# **МИНИСТЕРСТВО ОБРАЗОВАНИЯ И НАУКИ РФ**

#### **Федеральное государственное бюджетное образовательное учреждение высшего образования**

# «ТОМСКИЙ ГОСУДАРСТВЕННЫЙ УНИВЕРСИТЕТ СИСТЕМ УПРАВЛЕНИЯ И РАДИОЭЛЕКТРОНИКИ» (ТУСУР)

УТВЕРЖДАЮ Проректор по учебной работе \_\_\_\_\_\_\_\_\_\_\_\_\_\_\_ П. Е. Троян  $\frac{11.26 \text{ F}}{600 \text{ F}}$   $\frac{11.26 \text{ F}}{20 \text{ F}}$ 

# ФОНД ОЦЕНОЧНЫХ СРЕДСТВ ПО УЧЕБНОЙ ДИСЦИПЛИНЕ

#### **Основы проектирования защищенных телекоммуникационных систем**

Уровень образования: **высшее образование - специалитет** Направление подготовки (специальность): **10.05.02 Информационная безопасность телекоммуникационных систем** Направленность (профиль): **Безопасность телекоммуникационных систем информационного взаимодействия** Форма обучения: **очная** Факультет: **РТФ, Радиотехнический факультет** Кафедра: **РЗИ, Кафедра радиоэлектроники и защиты информации** Курс: **5** Семестр: **9, 10**

Учебный план набора 2012 года

Разработчик:

доцент кафедры, к.т.н., ст.н.с. каф. РТС А. М. Голиков

Зачет: 9, 10 семестр Курсовая работа (проект): 10 семестр

Томск 2017

#### 1. Введение

Фонд оценочных средств (ФОС) является приложением к рабочей программе дисциплины (практики) и представляет собой совокупность контрольно-измерительных материалов (типовые задачи (задания), контрольные работы, тесты и др.) и методов их использования, предназначенных для измерения уровня достижения студентом установленных результатов обучения.

ФОС по дисциплине (практике) используется при проведении текущего контроля успеваемости и промежуточной аттестации студентов.

Перечень закрепленных за дисциплиной (практикой) компетенций приведен в таблице 1. Таблица 1 - Перечень закрепленных за дисциплиной компетенний

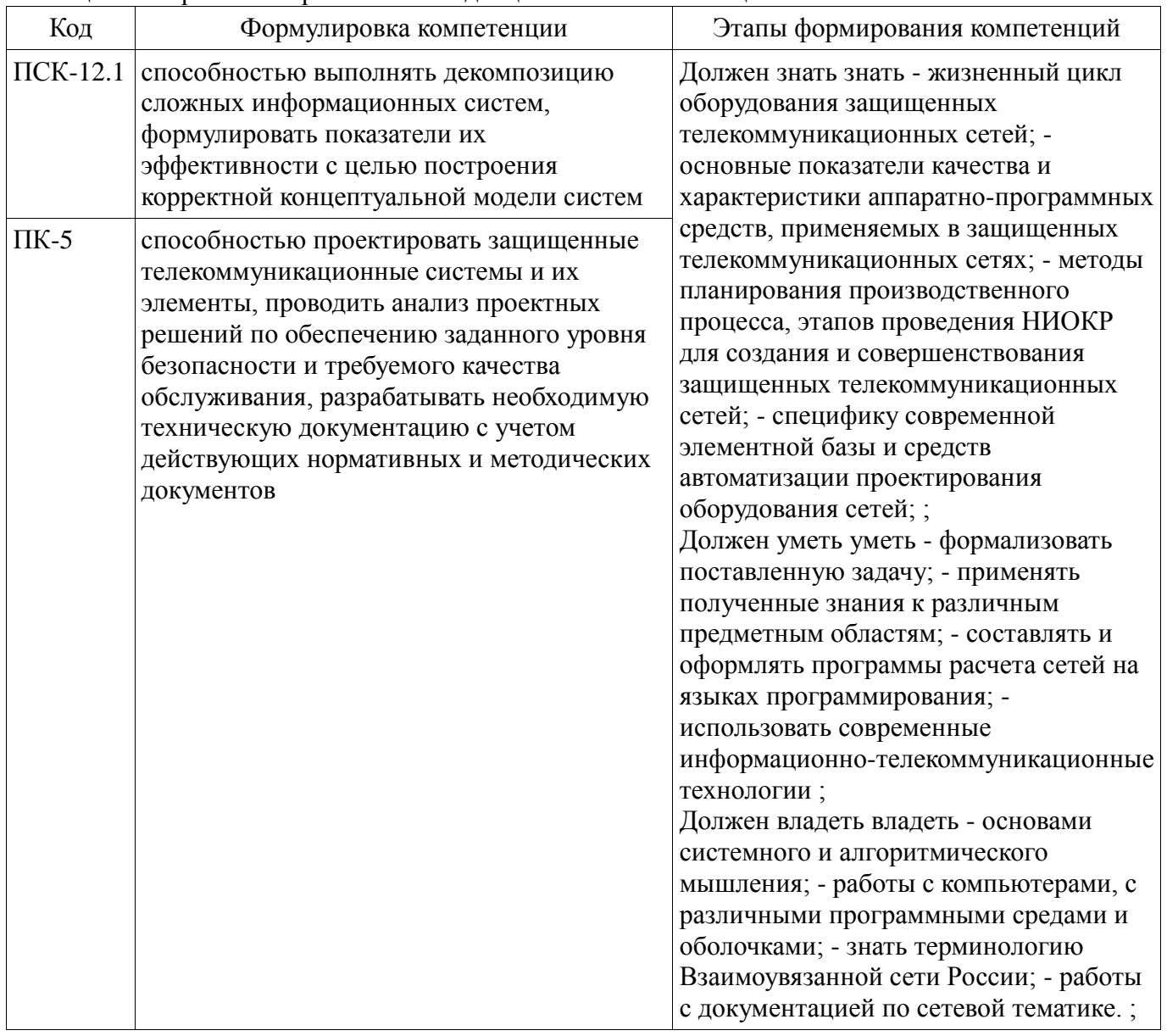

Общие характеристики показателей и критериев оценивания компетенций на всех этапах приведены в таблице 2.

Таблица 2 - Общие характеристики показателей и критериев оценивания компетенций по этапам

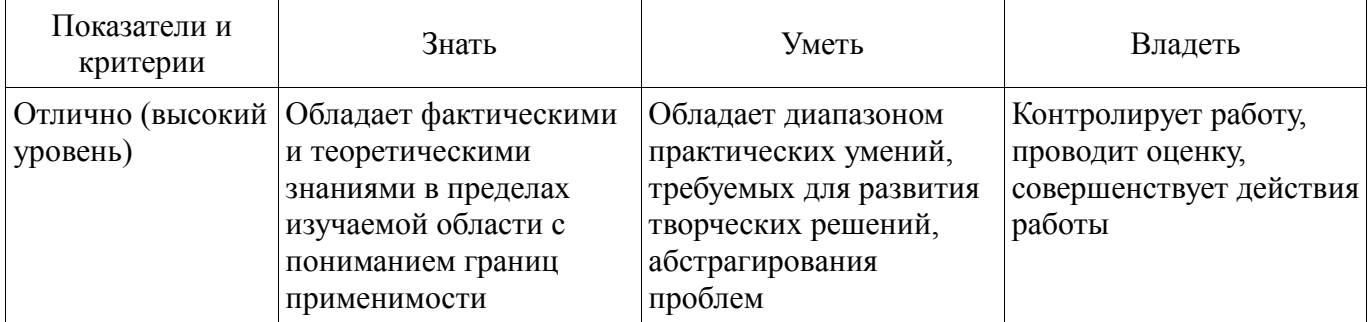

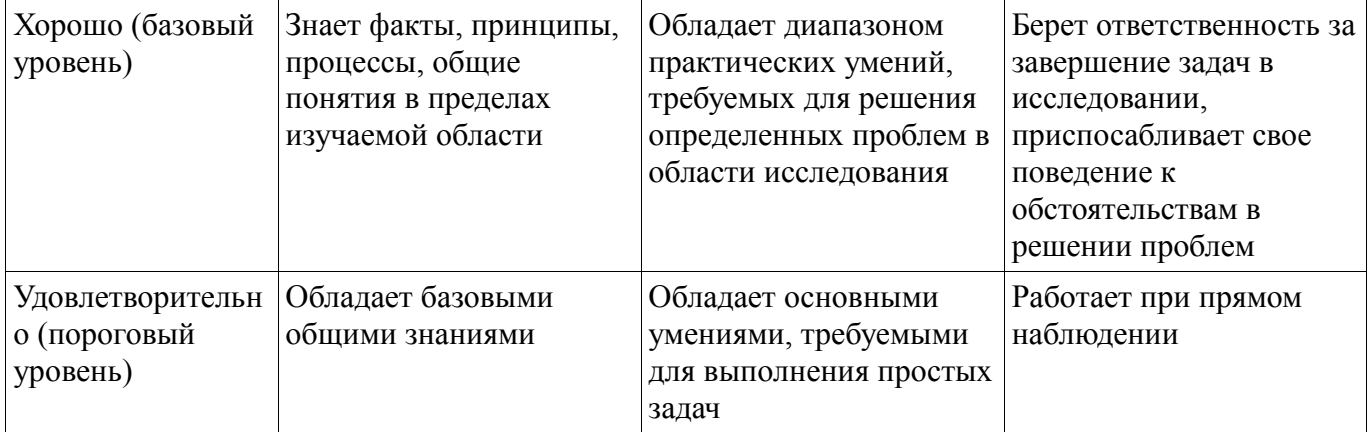

### 2 Реализация компетенций

# 2.1 Компетенция ПСК-12.1

ПСК-12.1: способностью выполнять декомпозицию сложных информационных систем, формулировать показатели их эффективности с целью построения корректной концептуальной модели систем.

Для формирования компетенции необходимо осуществить ряд этапов. Этапы формирования компетенции, применяемые для этого виды занятий и используемые средства оценивания представлены в таблице 3.

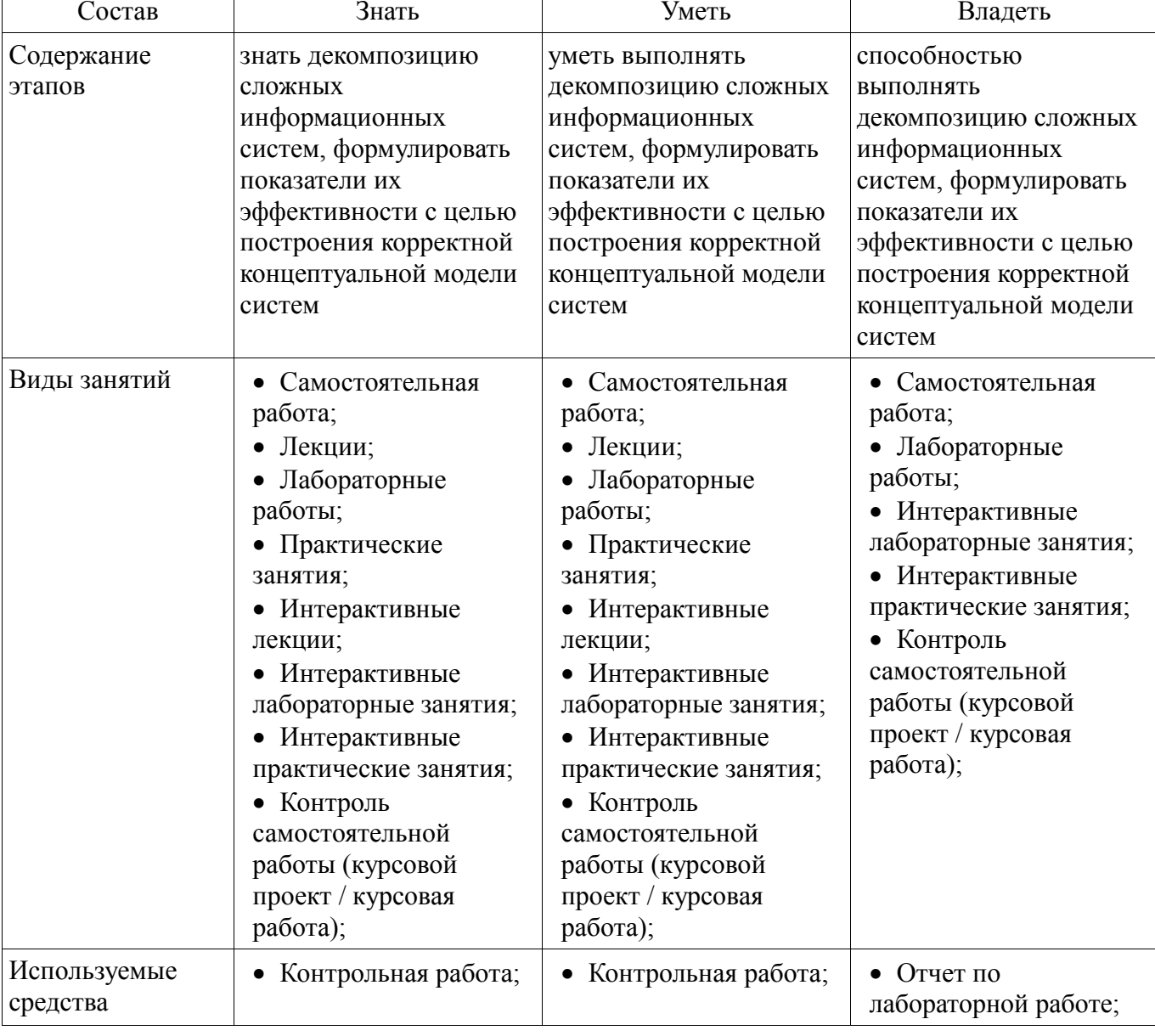

Таблица 3 - Этапы формирования компетенции и используемые средства оценивания

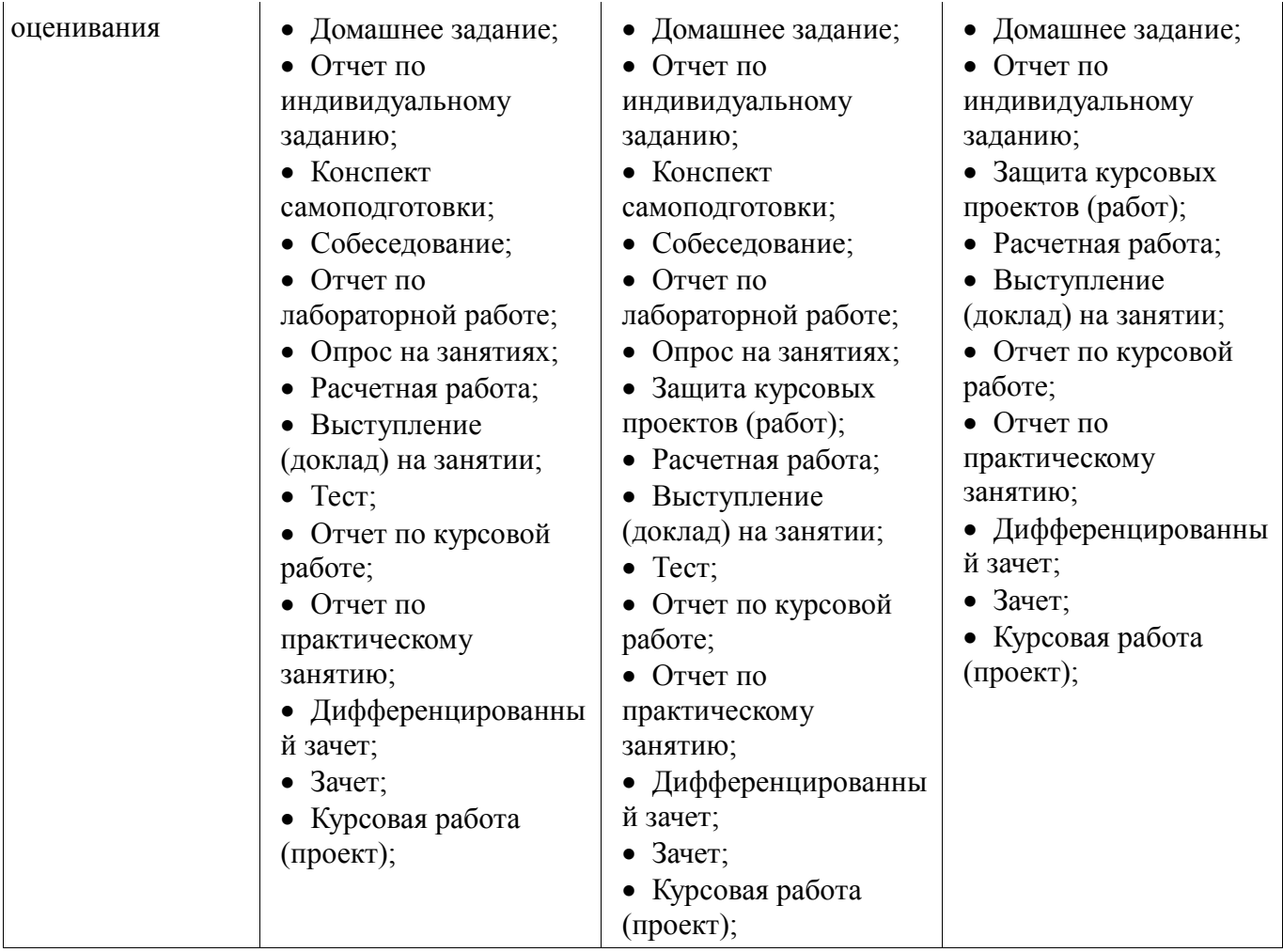

Формулировка показателей и критериев оценивания данной компетенции приведена в таблице 4.

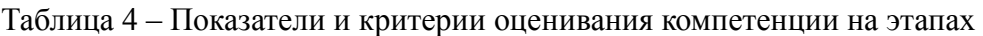

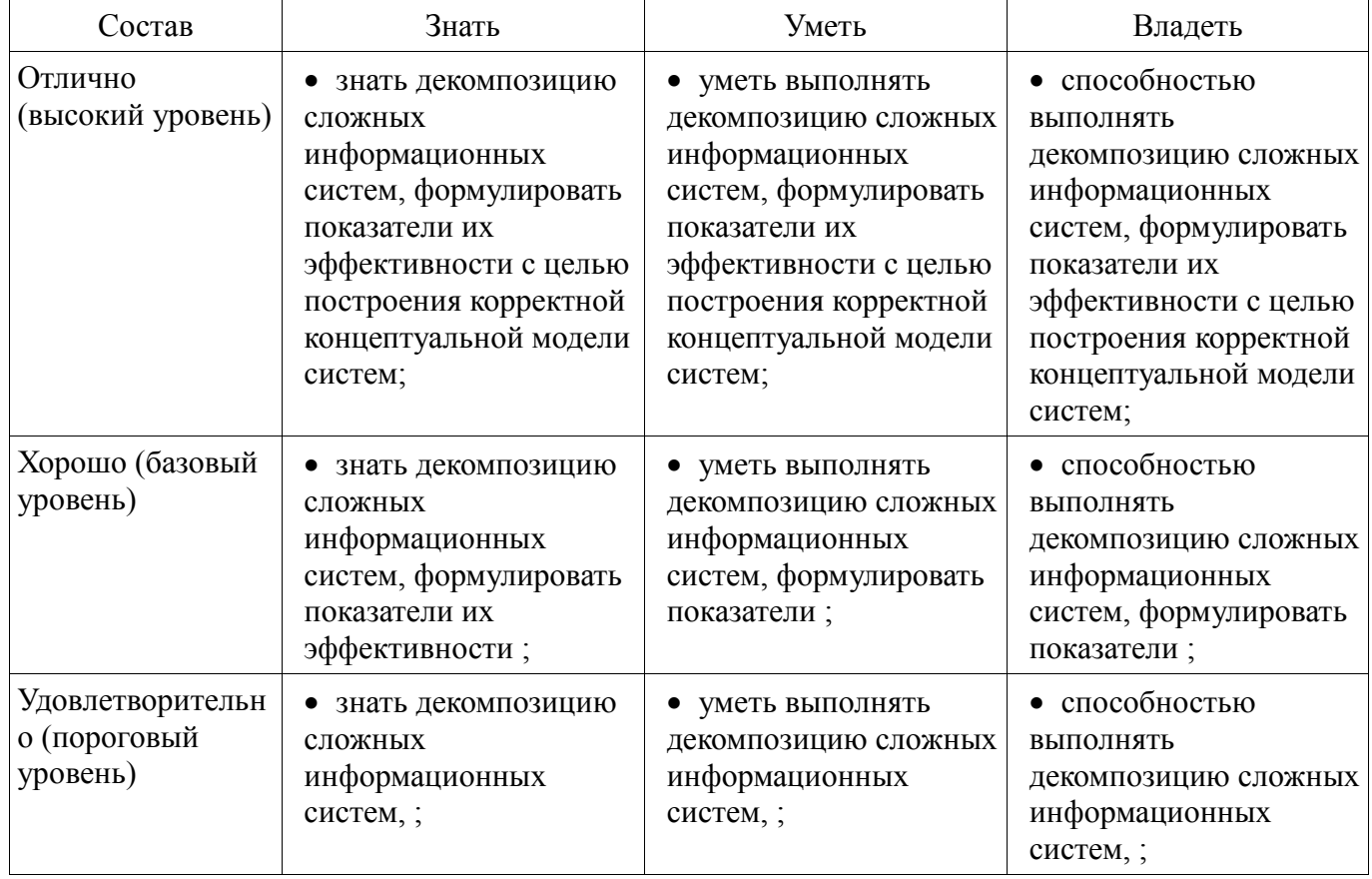

# 2.2 Компетенция ПК-5

ПК-5: способностью проектировать защищенные телекоммуникационные системы и их элементы, проводить анализ проектных решений по обеспечению заданного уровня безопасности и требуемого качества обслуживания, разрабатывать необходимую техническую документацию с учетом действующих нормативных и методических документов.

Для формирования компетенции необходимо осуществить ряд этапов. Этапы формирования компетенции, применяемые для этого виды занятий и используемые средства оценивания представлены в таблице 5.

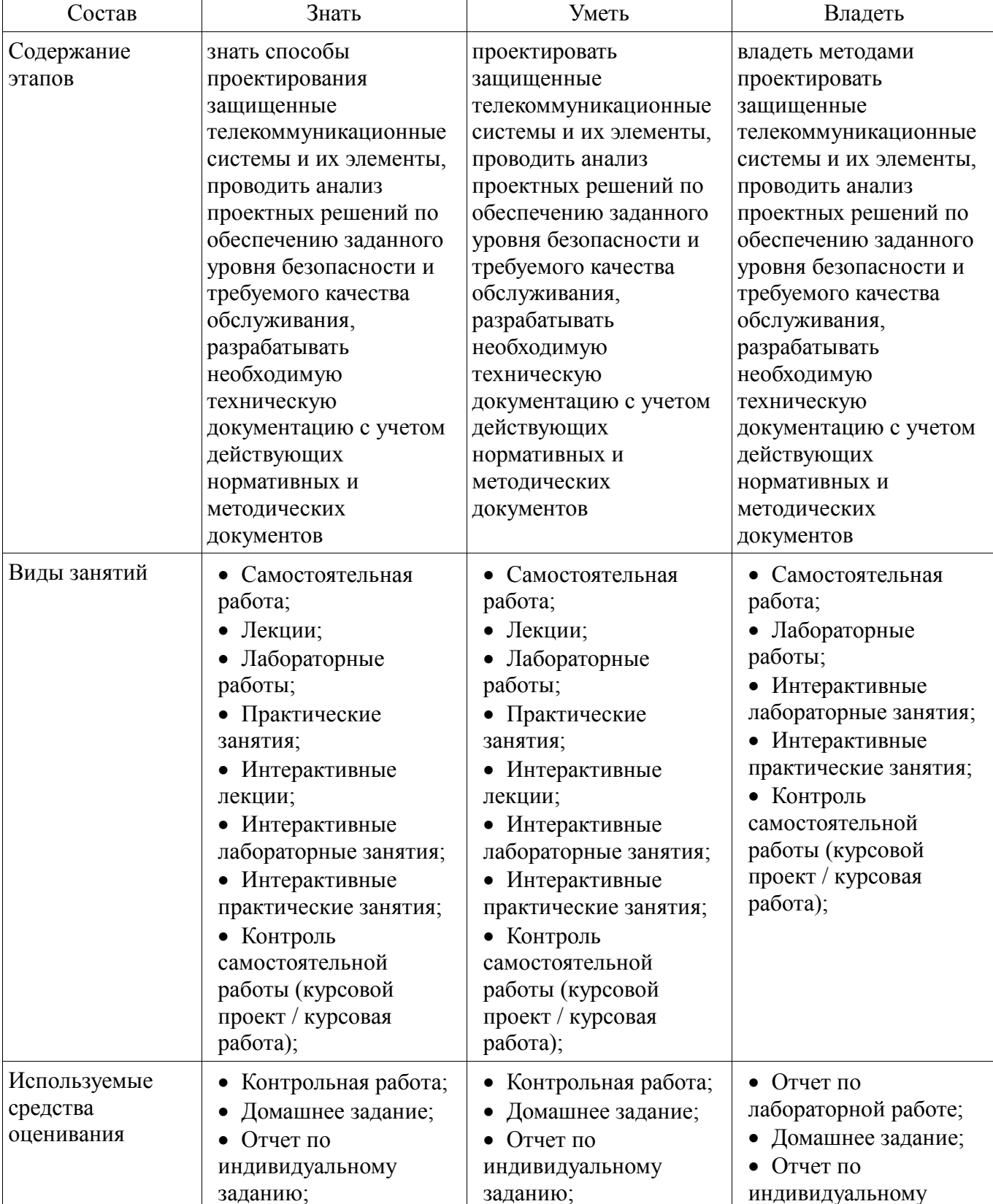

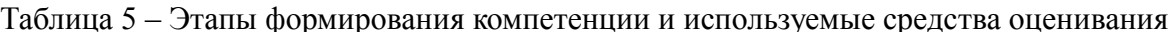

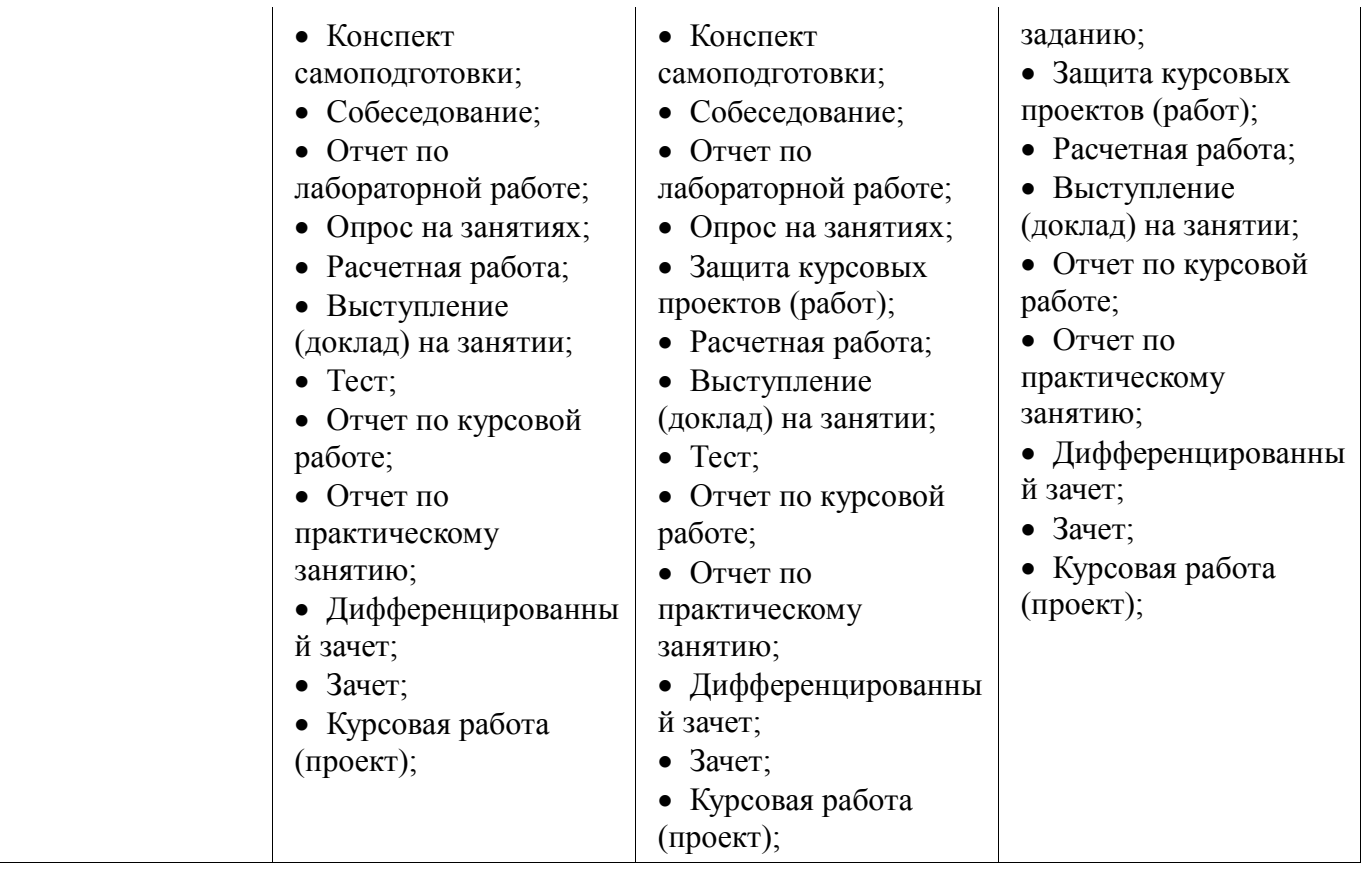

Формулировка показателей и критериев оценивания данной компетенции приведена в таблице 6.

Таблица 6 – Показатели и критерии оценивания компетенции на этапах

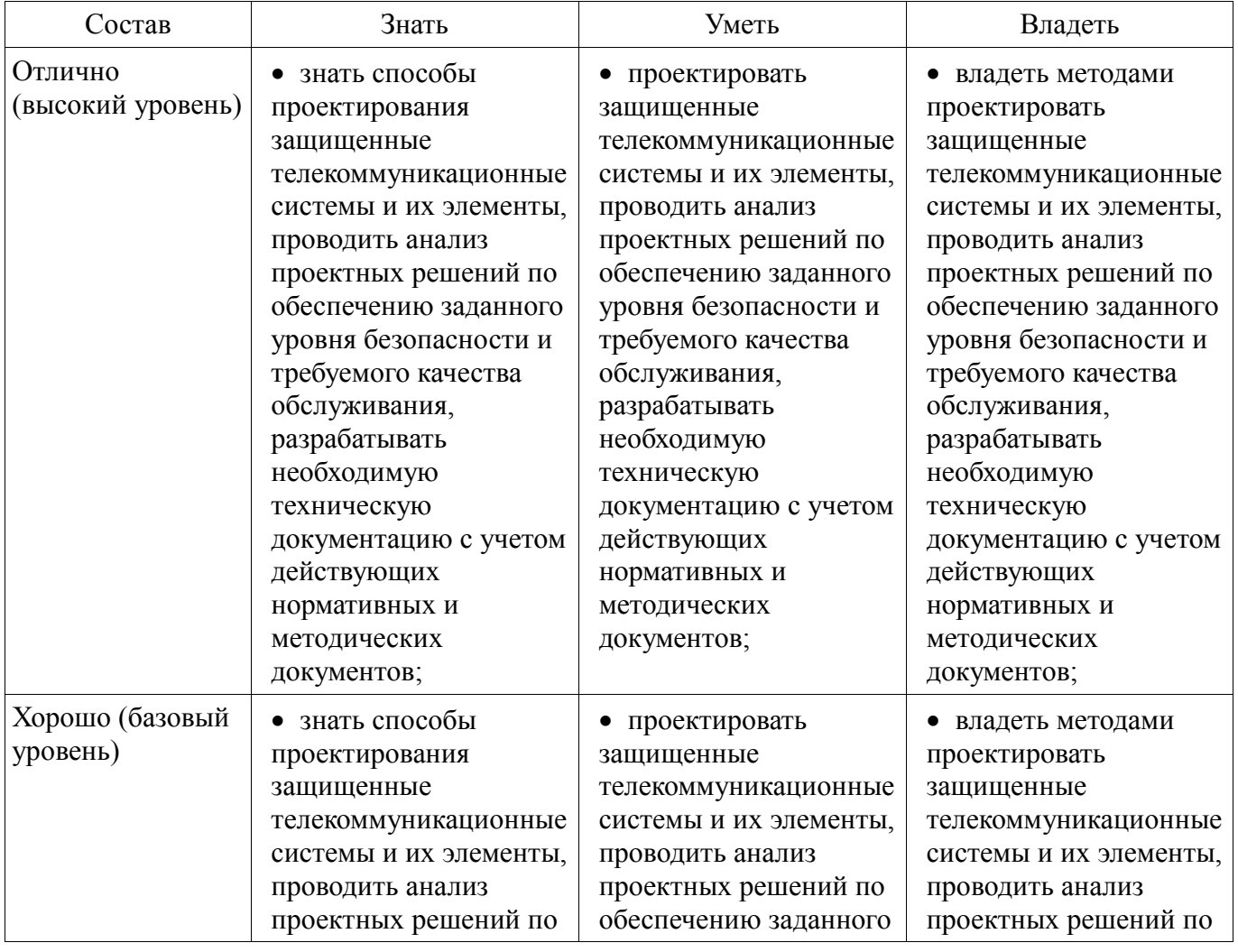

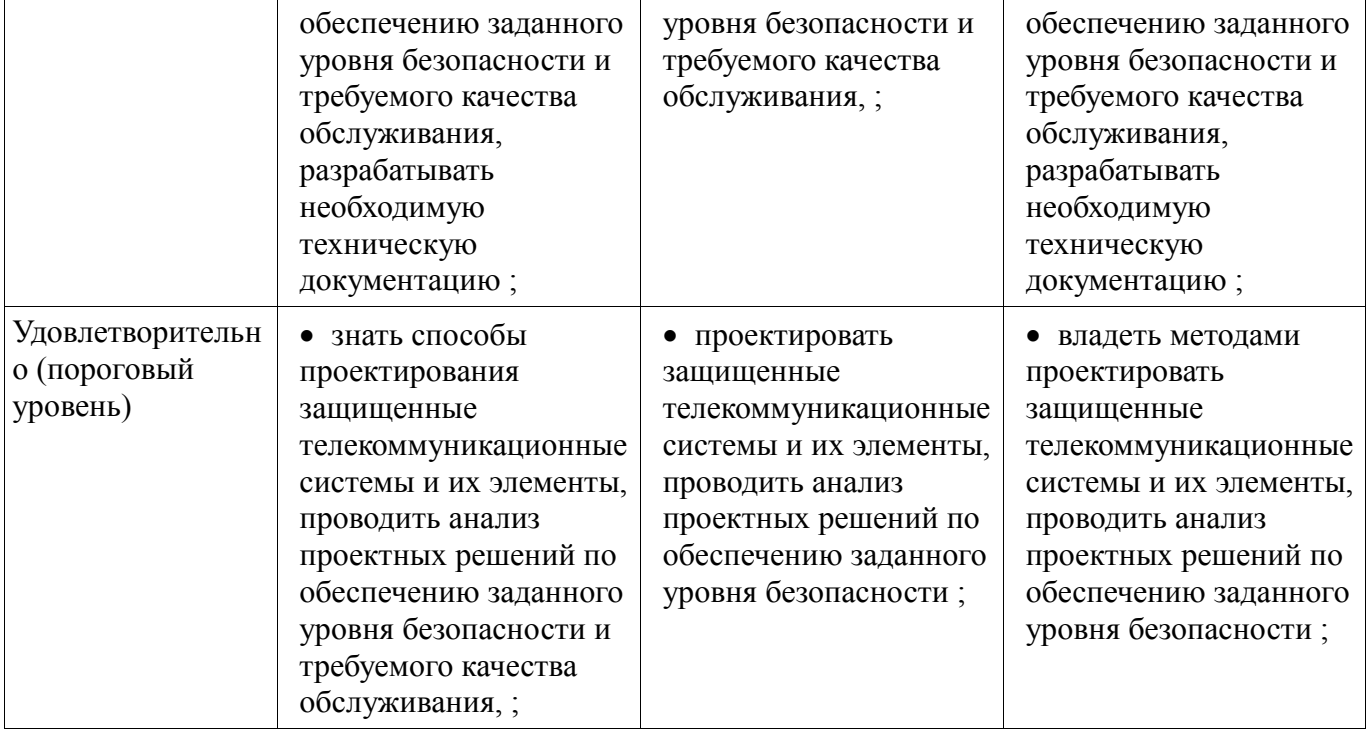

#### 3 Типовые контрольные задания

Для реализации вышеперечисленных задач обучения используются типовые контрольные задания или иные материалы, необходимые для оценки знаний, умений, навыков и (или) опыта деятельности, характеризующих этапы формирования компетенций в процессе освоения образовательной программы, в следующем составе.

#### 3.1 Вопросы на самоподготовку

- Вопросы к зачету

- 1. Этапы проектирование цифровых телекоммуникационных систем и линий передачи. Основы системного подхода к проектированию систем и линий передачи. Основы расчета показателей надежности каналов и трактов передачи.

- 2. Для чего предназначены цифровые радиорелейные линии (ЦРРЛ)? Приведите основные технические характеристики ЦРРЛ. Опишите план распределения частот в ЦРРЛ. Какое оборудование входит в состав цифровой радиорелейной станции? Опишите методы борьбы с взаимным влиянием в ЦРРЛ. Опишите условия распространения волн в ЦРРЛ, транкинговых, сотовых и спутниковых системах.

- 3. Какие методы обеспечения секретности стандартизованы для GSM систем и какой список услуг, предоставляется абонентам GSM? Перечислите основные технические характеристики стандарта GSM. Какие виды модуляции, кодирования, многостанционного доступа используются в системах GSM? Какие основные функциональные элементы входят в состав оборудования сетей связи стандарта GSM? Какую скорость передачи донных может обеспечить  $GSM?$ 

- 4. Опишите какие основные технологии использованы для создания беспроводных локальных компьютерных сетей, или сетей Wi-Fi, (стандарта IEEE 802.11). Дайте характеристику основных модификаций стандарта IEEE 802.11. Опишите защиту беспроводных сетей на сетевом уровне с использованием IPSec для защиты трафика беспроводных клиентов и применения технологии VPN для защиты беспроводных сетей.

- 5. Какие услуги предоставляет спутниковая система связи Inmarsat и что входит в ее состав? В каких диапазонах частот осуществляется работа системы Inmarsat? В каких городах России расположены береговые станции системы Inmarsat? Опишите основные характеристики VSAT-станций компании Hughes (размеры антенн, скорость передачи данных, мощность

передатчика).

 6. Дайте определение функции вероятности возникновения ошибки в системе, а также измеряемому параметру ошибки по битам - BER, который может быть представлен как: ВЕК , где BITSerr ~ количество битов, пораженных ошибками,a BITS - общее количество переданных битов. Каким отношением эта величина связана с функцией вероятности возникновения ошибки.

 7. Какие исследования позволяет провести глазковая диаграмма. Как глазковая диаграмма цифрового сигнала, связанна с формой волнового фронта: параметра межсимвольной интерференции (ISI), джиттером передачи данных и джиттером по синхронизации? Дайте определения глаз-диаграммы и методике измерения Q-фактора.

 8. Дайте понятие джиттера, его классификацию и влияние на параметры качества цифрового канала. Опишите причины возникновения джиттера. Типы джиттера. Регулярного и нерегулярного джиттера, связанных с внешними условиями. Определите причины стаффинга джитер. Опишите общую методологию измерений джиттера. Устройство анализатора джиттера. Метод Измерение максимально допустимого джиттера. Как производится проверка работоспособности цифрового канала или тракта при максимально допустимом входном джиттере (Maximum Tolerable Jitter - MTJ)?

 9. Какие измерения производят оптические рефлектометры обратного рассеяния (OTDR - Optical Time Domain Reflectometer)? Перечислите приборы, которые являются основными средствами измерений для строительства и эксплуатации ВОЛП. Опишите принцип работы оптического рефлектометра обратного рассеяния OTDR (Optical Time Domain Reflectometer).

 10. Системы спектрального уплотнения (WDM - Wavelength Division Multiplexing) основаны на способности оптического волокна передавать оптическое излучение раз¬личных длин волн без взаимной интерференции. Каждая длина волны представляет собой отдельный оптический канал в волокне. Опишите состав системы WDM. Чему равна скорость передачи группового сигнала DWDM - Dense Wavelength Division Multiplexing - плотное спектральное уплотнение?

 11. Существует несколько особенностей измерений абонентских кабелей в современной практике. Опишите их. Опишите основные параметры абонентских кабельных сетей: 1) Параметры импеданса абонентского кабеля. Первичные и вторичные параметры; 2) Затухание в канале и длина кабеля; 3) АЧХ и ГВЗ абонентского канала. Определение полосы пропускания кабеля; 4) Переходное затухание на ближнем конце и перекрестные помехи в смежных кабелях; 5) Шумовые характеристики канала; 6) Возвратные потери и коэффициент отражения; 7) Импульсные характеристики помех в кабеле; 8) Задержка в распространении сигнала; 9) Отношение затухания к переходному затуханию ; 10) Параметры физического состояния кабеля.

#### **3.2 Тестовые задания**

 1. Аппаратно-программный комплекс для исследования передаточных характеристик тропосферного канала на пересекающихся трассах

 2. Проектирование защищенной системы мобильной связи стандарта 802.16 (WiMAX) на базе MATLAB 2015

 3. Исследование разностно-дальномерных методов определения координат источников СВЧ излучения

 4. Проектирование защищенной системы мобильной связи стандарта LTE на базе MATLAB 2015

 5. Проектирование защищенной системы спутниковой связи на базе Systemview 12.0 (SystemVue)

 6. Проектирование защищенной системы мобильной связи стандарта 802.15.4 ZigBee на базе MATLAB 2015

 7. Проектирование системы цифрового наземного телевизионного вещания DVB-T. Усовершенствованная система цифрового наземного ТВ-вещания DVB-T2

 8. Проектирование системы цифрового спутникового телевизионного вещания DVB-S. Система высокоскоростного цифрового спутникового ТВ-вещания DVB-S2

 9. Проектирование программного комплекса для исследования и визуализации Циклического избыточного кода (англ. Cyclic redundancy check, CRC)» . Каскадные коды в

MATLAB Simulink

 10. Проектирование защищенной системы мобильной связи стандарта 802.15.4 (Bluetooth) на базе MATLAB 2015

 11. Проектирование системы цифрового мобильного телевизионного вещания DVB-Н. Система высокоскоростного цифрового мобильного ТВ-вещания DVB-Н2

 12. Проектирование защищенной системы мобильной связи стандарта LTE на базе аппаратуры и ПО LabVIEW

 13. Система цифрового кабельного телевизионного вещания DVB-C. Система высокоскоростного цифрового кабельного ТВ-вещания DVB-С2

 14. 1. Проектирование защищенной системы мобильной связи стандарта CDMA на базе аппаратуры и ПО LabVIEW

 15. Проектирование защищенной системы мобильной связи стандарта GSM на базе аппаратуры и ПО MATLAB 2015

#### **3.3 Темы домашних заданий**

 1. Аппаратно-программный комплекс для исследования передаточных характеристик тропосферного канала на пересекающихся трассах

 2. Проектирование защищенной системы мобильной связи стандарта 802.16 (WiMAX) на базе MATLAB 2015

 3. Исследование разностно-дальномерных методов определения координат источников СВЧ излучения

 4. Проектирование защищенной системы мобильной связи стандарта LTE на базе MATLAB 2015

 5. Проектирование защищенной системы спутниковой связи на базе Systemview 12.0 (SystemVue)

 6. Проектирование защищенной системы мобильной связи стандарта 802.15.4 ZigBee на базе MATLAB 2015

 7. Проектирование системы цифрового наземного телевизионного вещания DVB-T. Усовершенствованная система цифрового наземного ТВ-вещания DVB-T2

 8. Проектирование системы цифрового спутникового телевизионного вещания DVB-S. Система высокоскоростного цифрового спутникового ТВ-вещания DVB-S2

 9. Проектирование программного комплекса для исследования и визуализации Циклического избыточного кода (англ. Cyclic redundancy check, CRC)» . Каскадные коды в MATLAB Simulink

 10. Проектирование защищенной системы мобильной связи стандарта 802.15.4 (Bluetooth) на базе MATLAB 2015

 11. Проектирование системы цифрового мобильного телевизионного вещания DVB-Н. Система высокоскоростного цифрового мобильного ТВ-вещания DVB-Н2

 12. Проектирование защищенной системы мобильной связи стандарта LTE на базе аппаратуры и ПО LabVIEW

 13. Система цифрового кабельного телевизионного вещания DVB-C. Система высокоскоростного цифрового кабельного ТВ-вещания DVB-С2

 14. 1. Проектирование защищенной системы мобильной связи стандарта CDMA на базе аппаратуры и ПО LabVIEW

 15. Проектирование защищенной системы мобильной связи стандарта GSM на базе аппаратуры и ПО MATLAB 2015

#### **3.4 Темы индивидуальных заданий**

 1. Аппаратно-программный комплекс для исследования передаточных характеристик тропосферного канала на пересекающихся трассах

 2. Проектирование защищенной системы мобильной связи стандарта 802.16 (WiMAX) на базе MATLAB 2015

 3. Исследование разностно-дальномерных методов определения координат источников СВЧ излучения

 4. Проектирование защищенной системы мобильной связи стандарта LTE на базе MATLAB 2015

 5. Проектирование защищенной системы спутниковой связи на базе Systemview 12.0 (SystemVue)

 6. Проектирование защищенной системы мобильной связи стандарта 802.15.4 ZigBee на базе MATLAB 2015

 7. Проектирование системы цифрового наземного телевизионного вещания DVB-T. Усовершенствованная система цифрового наземного ТВ-вещания DVB-T2

 8. Проектирование системы цифрового спутникового телевизионного вещания DVB-S. Система высокоскоростного цифрового спутникового ТВ-вещания DVB-S2

 9. Проектирование программного комплекса для исследования и визуализации Циклического избыточного кода (англ. Cyclic redundancy check, CRC)» . Каскадные коды в MATLAB Simulink

 10. Проектирование защищенной системы мобильной связи стандарта 802.15.4 (Bluetooth) на базе MATLAB 2015

 11. Проектирование системы цифрового мобильного телевизионного вещания DVB-Н. Система высокоскоростного цифрового мобильного ТВ-вещания DVB-Н2

 12. Проектирование защищенной системы мобильной связи стандарта LTE на базе аппаратуры и ПО LabVIEW

 13. Система цифрового кабельного телевизионного вещания DVB-C. Система высокоскоростного цифрового кабельного ТВ-вещания DVB-С2

 14. 1. Проектирование защищенной системы мобильной связи стандарта CDMA на базе аппаратуры и ПО LabVIEW

 15. Проектирование защищенной системы мобильной связи стандарта GSM на базе аппаратуры и ПО MATLAB 2015

#### **3.5 Вопросы на собеседование**

 1. Этапы проектирование цифровых телекоммуникационных систем и линий передачи. Основы системного подхода к проектированию систем и линий передачи. Основы расчета показателей надежности каналов и трактов передачи.

 2. Для чего предназначены цифровые радиорелейные линии (ЦРРЛ)? Приведите основные технические характеристики ЦРРЛ. Опишите план распределения частот в ЦРРЛ. Какое оборудование входит в состав цифровой радиорелейной станции? Опишите методы борьбы с взаимным влиянием в ЦРРЛ. Опишите условия распространения волн в ЦРРЛ, транкинговых, сотовых и спутниковых системах.

 3. Какие методы обеспечения секретности стандартизованы для GSM систем и какой список услуг, предоставляется абонентам GSM? Перечислите основные технические характеристики стандарта GSM. Какие виды модуляции, кодирования, многостанционного доступа используются в системах GSM? Какие основные функциональные элементы входят в состав оборудования сетей связи стандарта GSM? Какую скорость передачи донных может обеспечить GSM?

 4. Опишите какие основные технологии использованы для создания беспроводных локальных компьютерных сетей, или сетей Wi-Fi, (стандарта IEEE 802.11). Дайте характеристику основных модификаций стандарта IEEE 802.11. . Опишите защиту беспроводных сетей на сетевом уровне с использованием IPSec для защиты трафика беспроводных клиентов и применения технологии VPN для защиты беспроводных сетей.

 5. Какие услуги предоставляет спутниковая система связи Inmarsat и что входит в ее состав? В каких диапазонах частот осуществляется работа системы Inmarsat? В каких городах России расположены береговые станции системы Inmarsat? Опишите основные характеристики VSAT-станций компании Hughes (размеры антенн, скорость передачи данных, мощность передатчика).

-

-

-

 6. Дайте определение функции вероятности возникновения ошибки в системе, а также измеряемому параметру ошибки по битам - BER, который может быть представлен как: ВЕК , где BITSerr ~ количество битов, пораженных ошибками,a BITS - общее количество переданных битов. Каким отношением эта величина связана с функцией вероятности возникновения ошибки.

 7. Какие исследования позволяет провести глазковая диаграмма. Как глазковая диаграмма цифрового сигнала, связанна с формой волнового фронта: параметра межсимвольной интерференции (ISI), джиттером передачи данных и джиттером по синхронизации? Дайте определения глаз-диаграммы и методике измерения Q-фактора.

 8. Дайте понятие джиттера, его классификацию и влияние на параметры качества цифрового канала. Опишите причины возникновения джиттера. Типы джиттера. Регулярного и нерегулярного джиттера, связанных с внешними условиями. Определите причины стаффинга джитер. Опишите общую методологию измерений джиттера. Устройство анализатора джиттера. Метод Измерение максимально допустимого джиттера. Как производится проверка работоспособности цифрового канала или тракта при максимально допустимом входном джиттере (Maximum Tolerable Jitter - MTJ)?

 9. Какие измерения производят оптические рефлектометры обратного рассеяния (OTDR - Optical Time Domain Reflectometer)? Перечислите приборы, которые являются основными средствами измерений для строительства и эксплуатации ВОЛП. Опишите принцип работы оптического рефлектометра обратного рассеяния OTDR (Optical Time Domain Reflectometer).

 10. Системы спектрального уплотнения (WDM - Wavelength Division Multiplexing) основаны на способности оптического волокна передавать оптическое излучение раз¬личных длин волн без взаимной интерференции. Каждая длина волны представляет собой отдельный оптический канал в волокне. Опишите состав системы WDM. Чему равна скорость передачи группового сигнала DWDM - Dense Wavelength Division Multiplexing - плотное спектральное уплотнение?

 11. Существует несколько особенностей измерений абонентских кабелей в современной практике. Опишите их. Опишите основные параметры абонентских кабельных сетей: 1) Параметры импеданса абонентского кабеля. Первичные и вторичные параметры; 2) Затухание в канале и длина кабеля; 3) АЧХ и ГВЗ абонентского канала. Определение полосы пропускания кабеля; 4) Переходное затухание на ближнем конце и перекрестные помехи в смежных кабелях; 5) Шумовые характеристики канала; 6) Возвратные потери и коэффициент отражения; 7) Импульсные характеристики помех в кабеле; 8) Задержка в распространении сигнала; 9) Отношение затухания к переходному затуханию ; 10) Параметры физического состояния кабеля.

Введение.

# **3.6 Темы опросов на занятиях**

 Предмет и задачи специальной дисциплины. Структура специальной дисциплины. Характеристики жизненного цикла оборудования защищенных телекоммуникационных систем. Литература по дисциплине.

Понятие процесса проектирования.

 Временные диаграммы для составления план-графиков. Контрольные мероприятия. Примеры.

Общая постановка задачи управления процессом проектирования.

 Подходы к декомпозиции процесса проектирования. Показатели качества процесса проектирования

Введение.

 Предмет и задачи специальной дисциплины. Структура специальной дисциплины. Характеристики жизненного цикла оборудования защищенных телекоммуникационных систем. Литература по дисциплине.

Понятие процесса проектирования.

 Временные диаграммы для составления план-графиков. Контрольные мероприятия. Примеры.

Общая постановка задачи управления процессом проектирования.

Подходы к декомпозиции процесса проектирования. Показатели качества процесса

проектирования.

 Исходные данные. Особенности выбора критериев оптимизации при проектировании новых ведомственных сетей электросвязи и их модернизации. Принципы задания целевых функций при однокритериальном и многокритериальном подходах к оптимизации. Ограничения в задачах оптимизации.

#### **3.7 Темы докладов**

 1. Аппаратно-программный комплекс для исследования передаточных характеристик тропосферного канала на пересекающихся трассах

 2. Проектирование защищенной системы мобильной связи стандарта 802.16 (WiMAX) на базе MATLAB 2015

 3. Исследование разностно-дальномерных методов определения координат источников СВЧ излучения

 4. Проектирование защищенной системы мобильной связи стандарта LTE на базе MATLAB 2015

 5. Проектирование защищенной системы спутниковой связи на базе Systemview 12.0 (SystemVue)

 6. Проектирование защищенной системы мобильной связи стандарта 802.15.4 ZigBee на базе MATLAB 2015

 7. Проектирование системы цифрового наземного телевизионного вещания DVB-T. Усовершенствованная система цифрового наземного ТВ-вещания DVB-T2

 8. Проектирование системы цифрового спутникового телевизионного вещания DVB-S. Система высокоскоростного цифрового спутникового ТВ-вещания DVB-S2

 9. Проектирование программного комплекса для исследования и визуализации Циклического избыточного кода (англ. Cyclic redundancy check, CRC)» . Каскадные коды в MATLAB Simulink

 10. Проектирование защищенной системы мобильной связи стандарта 802.15.4 (Bluetooth) на базе MATLAB 2015

 11. Проектирование системы цифрового мобильного телевизионного вещания DVB-Н. Система высокоскоростного цифрового мобильного ТВ-вещания DVB-Н2

 12. Проектирование защищенной системы мобильной связи стандарта LTE на базе аппаратуры и ПО LabVIEW

 13. Система цифрового кабельного телевизионного вещания DVB-C. Система высокоскоростного цифрового кабельного ТВ-вещания DVB-С2

 14. 1. Проектирование защищенной системы мобильной связи стандарта CDMA на базе аппаратуры и ПО LabVIEW

 15. Проектирование защищенной системы мобильной связи стандарта GSM на базе аппаратуры и ПО MATLAB 2015

 1. Аппаратно-программный комплекс для исследования передаточных характеристик тропосферного канала на пересекающихся трассах

 2. Проектирование защищенной системы мобильной связи стандарта 802.16 (WiMAX) на базе MATLAB 2015

 3. Исследование разностно-дальномерных методов определения координат источников СВЧ излучения

 4. Проектирование защищенной системы мобильной связи стандарта LTE на базе MATLAB 2015

 5. Проектирование защищенной системы спутниковой связи на базе Systemview 12.0 (SystemVue)

 6. Проектирование защищенной системы мобильной связи стандарта 802.15.4 ZigBee на базе MATLAB 2015

 7. Проектирование системы цифрового наземного телевизионного вещания DVB-T. Усовершенствованная система цифрового наземного ТВ-вещания DVB-T2

8. Проектирование системы цифрового спутникового телевизионного вещания DVB-S.

Система высокоскоростного цифрового спутникового ТВ-вещания DVB-S2

 9. Проектирование программного комплекса для исследования и визуализации Циклического избыточного кода (англ. Cyclic redundancy check, CRC)» . Каскадные коды в MATLAB Simulink

 10. Проектирование защищенной системы мобильной связи стандарта 802.15.4 (Bluetooth) на базе MATLAB 2015

 11. Проектирование системы цифрового мобильного телевизионного вещания DVB-Н. Система высокоскоростного цифрового мобильного ТВ-вещания DVB-Н2

 12. Проектирование защищенной системы мобильной связи стандарта LTE на базе аппаратуры и ПО LabVIEW

 13. Система цифрового кабельного телевизионного вещания DVB-C. Система высокоскоростного цифрового кабельного ТВ-вещания DVB-С2

 14. 1. Проектирование защищенной системы мобильной связи стандарта CDMA на базе аппаратуры и ПО LabVIEW

 15. Проектирование защищенной системы мобильной связи стандарта GSM на базе аппаратуры и ПО MATLAB 2015

#### **3.8 Темы контрольных работ**

 1. Этапы проектирование цифровых телекоммуникационных систем и линий передачи. Основы системного подхода к проектированию систем и линий передачи. Основы расчета показателей надежности каналов и трактов передачи.

 2. Для чего предназначены цифровые радиорелейные линии (ЦРРЛ)? Приведите основные технические характеристики ЦРРЛ. Опишите план распределения частот в ЦРРЛ. Какое оборудование входит в состав цифровой радиорелейной станции? Опишите методы борьбы с взаимным влиянием в ЦРРЛ. Опишите условия распространения волн в ЦРРЛ, транкинговых, сотовых и спутниковых системах.

 3. Какие методы обеспечения секретности стандартизованы для GSM систем и какой список услуг, предоставляется абонентам GSM? Перечислите основные технические характеристики стандарта GSM. Какие виды модуляции, кодирования, многостанционного доступа используются в системах GSM? Какие основные функциональные элементы входят в состав оборудования сетей связи стандарта GSM? Какую скорость передачи донных может обеспечить GSM?

 4. Опишите какие основные технологии использованы для создания беспроводных локальных компьютерных сетей, или сетей Wi-Fi, (стандарта IEEE 802.11). Дайте характеристику основных модификаций стандарта IEEE 802.11. . Опишите защиту беспроводных сетей на сетевом уровне с использованием IPSec для защиты трафика беспроводных клиентов и применения технологии VPN для защиты беспроводных сетей.

 5. Какие услуги предоставляет спутниковая система связи Inmarsat и что входит в ее состав? В каких диапазонах частот осуществляется работа системы Inmarsat? В каких городах России расположены береговые станции системы Inmarsat? Опишите основные характеристики VSAT-станций компании Hughes (размеры антенн, скорость передачи данных, мощность передатчика).

 6. Дайте определение функции вероятности возникновения ошибки в системе, а также измеряемому параметру ошибки по битам - BER, который может быть представлен как: ВЕК , где BITSerr ~ количество битов, пораженных ошибками,a BITS - общее количество переданных битов. Каким отношением эта величина связана с функцией вероятности возникновения ошибки.

 7. Какие исследования позволяет провести глазковая диаграмма. Как глазковая диаграмма цифрового сигнала, связанна с формой волнового фронта: параметра межсимвольной интерференции (ISI), джиттером передачи данных и джиттером по синхронизации? Дайте определения глаз-диаграммы и методике измерения Q-фактора.

8. Дайте понятие джиттера, его классификацию и влияние на параметры качества

-

-

-

цифрового канала. Опишите причины возникновения джиттера. Типы джиттера. Регулярного и нерегулярного джиттера, связанных с внешними условиями. Определите причины стаффинга джитер. Опишите общую методологию измерений джиттера. Устройство анализатора джиттера. Метод Измерение максимально допустимого джиттера. Как производится проверка работоспособности цифрового канала или тракта при максимально допустимом входном джиттере (Maximum Tolerable Jitter - MTJ)?

 9. Какие измерения производят оптические рефлектометры обратного рассеяния (OTDR - Optical Time Domain Reflectometer)? Перечислите приборы, которые являются основными средствами измерений для строительства и эксплуатации ВОЛП. Опишите принцип работы оптического рефлектометра обратного рассеяния OTDR (Optical Time Domain Reflectometer).

 10. Системы спектрального уплотнения (WDM - Wavelength Division Multiplexing) основаны на способности оптического волокна передавать оптическое излучение раз¬личных длин волн без взаимной интерференции. Каждая длина волны представляет собой отдельный оптический канал в волокне. Опишите состав системы WDM. Чему равна скорость передачи группового сигнала DWDM - Dense Wavelength Division Multiplexing - плотное спектральное уплотнение?

 11. Существует несколько особенностей измерений абонентских кабелей в современной практике. Опишите их. Опишите основные параметры абонентских кабельных сетей: 1) Параметры импеданса абонентского кабеля. Первичные и вторичные параметры; 2) Затухание в канале и длина кабеля; 3) АЧХ и ГВЗ абонентского канала. Определение полосы пропускания кабеля; 4) Переходное затухание на ближнем конце и перекрестные помехи в смежных кабелях; 5) Шумовые характеристики канала; 6) Возвратные потери и коэффициент отражения; 7) Импульсные характеристики помех в кабеле; 8) Задержка в распространении сигнала; 9) Отношение затухания к переходному затуханию ; 10) Параметры физического состояния кабеля.

#### **3.9 Вопросы для подготовки к практическим занятиям, семинарам**

- Общая характеристика процесса проектирования сетей
- Расчет сетей.

-

-

-

- Элементы автоматизации процессов проектирования
- Общая характеристика процесса проектирования сетей

# **3.10 Вопросы дифференцированного зачета**

 1. Этапы проектирование цифровых телекоммуникационных систем и линий передачи. Основы системного подхода к проектированию систем и линий передачи. Основы расчета показателей надежности каналов и трактов передачи.

 2. Для чего предназначены цифровые радиорелейные линии (ЦРРЛ)? Приведите основные технические характеристики ЦРРЛ. Опишите план распределения частот в ЦРРЛ. Какое оборудование входит в состав цифровой радиорелейной станции? Опишите методы борьбы с взаимным влиянием в ЦРРЛ. Опишите условия распространения волн в ЦРРЛ, транкинговых, сотовых и спутниковых системах.

 3. Какие методы обеспечения секретности стандартизованы для GSM систем и какой список услуг, предоставляется абонентам GSM? Перечислите основные технические характеристики стандарта GSM. Какие виды модуляции, кодирования, многостанционного доступа используются в системах GSM? Какие основные функциональные элементы входят в состав оборудования сетей связи стандарта GSM? Какую скорость передачи донных может обеспечить GSM?

 4. Опишите какие основные технологии использованы для создания беспроводных локальных компьютерных сетей, или сетей Wi-Fi, (стандарта IEEE 802.11). Дайте характеристику основных модификаций стандарта IEEE 802.11. . Опишите защиту беспроводных сетей на сетевом уровне с использованием IPSec для защиты трафика беспроводных клиентов и применения технологии VPN для защиты беспроводных сетей.

5. Какие услуги предоставляет спутниковая система связи Inmarsat и что входит в ее

состав? В каких диапазонах частот осуществляется работа системы Inmarsat? В каких городах России расположены береговые станции системы Inmarsat? Опишите основные характеристики VSAT-станций компании Hughes (размеры антенн, скорость передачи данных, мощность передатчика).

 6. Дайте определение функции вероятности возникновения ошибки в системе, а также измеряемому параметру ошибки по битам - BER, который может быть представлен как: ВЕК , где BITSerr ~ количество битов, пораженных ошибками,a BITS - общее количество переданных битов. Каким отношением эта величина связана с функцией вероятности возникновения ошибки.

 7. Какие исследования позволяет провести глазковая диаграмма. Как глазковая диаграмма цифрового сигнала, связанна с формой волнового фронта: параметра межсимвольной интерференции (ISI), джиттером передачи данных и джиттером по синхронизации? Дайте определения глаз-диаграммы и методике измерения Q-фактора.

 8. Дайте понятие джиттера, его классификацию и влияние на параметры качества цифрового канала. Опишите причины возникновения джиттера. Типы джиттера. Регулярного и нерегулярного джиттера, связанных с внешними условиями. Определите причины стаффинга джитер. Опишите общую методологию измерений джиттера. Устройство анализатора джиттера. Метод Измерение максимально допустимого джиттера. Как производится проверка работоспособности цифрового канала или тракта при максимально допустимом входном джиттере (Maximum Tolerable Jitter - MTJ)?

 9. Какие измерения производят оптические рефлектометры обратного рассеяния (OTDR - Optical Time Domain Reflectometer)? Перечислите приборы, которые являются основными средствами измерений для строительства и эксплуатации ВОЛП. Опишите принцип работы оптического рефлектометра обратного рассеяния OTDR (Optical Time Domain Reflectometer).

 10. Системы спектрального уплотнения (WDM - Wavelength Division Multiplexing) основаны на способности оптического волокна передавать оптическое излучение раз¬личных длин волн без взаимной интерференции. Каждая длина волны представляет собой отдельный оптический канал в волокне. Опишите состав системы WDM. Чему равна скорость передачи группового сигнала DWDM - Dense Wavelength Division Multiplexing - плотное спектральное уплотнение?

 11. Существует несколько особенностей измерений абонентских кабелей в современной практике. Опишите их. Опишите основные параметры абонентских кабельных сетей: 1) Параметры импеданса абонентского кабеля. Первичные и вторичные параметры; 2) Затухание в канале и длина кабеля; 3) АЧХ и ГВЗ абонентского канала. Определение полосы пропускания кабеля; 4) Переходное затухание на ближнем конце и перекрестные помехи в смежных кабелях; 5) Шумовые характеристики канала; 6) Возвратные потери и коэффициент отражения; 7) Импульсные характеристики помех в кабеле; 8) Задержка в распространении сигнала; 9) Отношение затухания к переходному затуханию ; 10) Параметры физического состояния кабеля.

# **3.11 Темы расчетных работ**

# – 1. ПРОЕКТИРОВАНИЕ ЗАЩИЩЕННАХ ИНФОКОММУНИКАЦИОННЫХ

- СИСТЕМ
- 1.1. Проектирование защищенной IP-ATC на базе программного
- обеспечения ASTERISK
- 1.2. Проектирование системы обеспечения защищенного маршрутизируемого
- взаимодействия при использовании программного обеспечения
- VIPNET OFFICE
- 1.3. Проектирование защищенной многоточечной видеоконференц связи на базе
- WEB-технологии
- 2. ПРОЕКТИРОВАНИЕ ЗАЩИЩЕННЫХ СИСТЕМ МОБИЛЬНОЙ
- РАДИОСВЯЗИ
- 2.1. Проектирование защищенной системы мобильной связи стандарта GSM
- 2.2. Проектирование защищенной системы мобильной связи стандарта CDMA
- 2.3. Проектирование защищенной системы мобильной связи стандарта
- $-$  IEEE 802.11 (WiFi)
- 2.4. Проектирование защищенной системы мобильной связи стандарта
- $-$  IEEE 802.15.4 (ZigBee)
- 2.5. Проектирование защищенной системы мобильной связи стандарта
- $-IEEE 802.15.1 (Bluetooth)$
- 2.6. Проектирование защищенной системы мобильной связи стандарта
- $-$  IEEE 802.16 (WiMAX)
- 2.7. Проектирование защищенной системы мобильной связи стандарта
- $-$  IEEE 802. 20 (LTE)
- 3. ПРОЕКТИРОВАНИЕ ЗАЩИЩЕННЫХ СИТЕМ ЦИФРОВОГО
- ТЕЛЕВИЗИОННОГО ВЕЩАНИЯ
- 3.1. Проектирование защищенной системы цифрового наземного
- телевизионного вещания DVB-T
- 3.2. Проектирование защищенной системы цифрового спутникового телевизионного
- вещания DVB-S и системы высокоскоростного цифрового спутникового ТВ-
- вещания DVB-S2
- 3.3. Проектирование защищенной системы цифрового кабельного телевизионного
- вещания DVB-C и системы высокоскоростного цифрового кабельного ТВ-
- вещания DVB-С2
- 3.4. Проектирование защищенной системы цифрового мобильного телевизионного
- вещания DVB-Н и системы высокоскоростного цифрового мобильного ТВ-
- вещания DVB-Н2

-

-

-

#### **3.12 Темы лабораторных работ**

- Защищенная виртуальная сеть\_VIPNetCUSTOM
- Защищенная виртуальная сеть VIPNetOFFICE
- Защищенная виртуальная сеть \_VIPNetCSP
- Программный комплекс IP ATC ASTERISK

#### **3.13 Зачёт**

 1. Этапы проектирование цифровых телекоммуникационных систем и линий передачи. Основы системного подхода к проектированию систем и линий передачи. Основы расчета показателей надежности каналов и трактов передачи.

 2. Для чего предназначены цифровые радиорелейные линии (ЦРРЛ)? Приведите основные технические характеристики ЦРРЛ. Опишите план распределения частот в ЦРРЛ. Какое оборудование входит в состав цифровой радиорелейной станции? Опишите методы борьбы с взаимным влиянием в ЦРРЛ. Опишите условия распространения волн в ЦРРЛ, транкинговых, сотовых и спутниковых системах.

 3. Какие методы обеспечения секретности стандартизованы для GSM систем и какой список услуг, предоставляется абонентам GSM? Перечислите основные технические характеристики стандарта GSM. Какие виды модуляции, кодирования, многостанционного доступа используются в системах GSM? Какие основные функциональные элементы входят в состав оборудования сетей связи стандарта GSM? Какую скорость передачи донных может обеспечить GSM?

 4. Опишите какие основные технологии использованы для создания беспроводных локальных компьютерных сетей, или сетей Wi-Fi, (стандарта IEEE 802.11). Дайте характеристику основных модификаций стандарта IEEE 802.11. . Опишите защиту беспроводных сетей на сетевом уровне с использованием IPSec для защиты трафика беспроводных клиентов и применения технологии VPN для защиты беспроводных сетей.

 5. Какие услуги предоставляет спутниковая система связи Inmarsat и что входит в ее состав? В каких диапазонах частот осуществляется работа системы Inmarsat? В каких городах

России расположены береговые станции системы Inmarsat? Опишите основные характеристики VSAT-станций компании Hughes (размеры антенн, скорость передачи данных, мощность передатчика).

 6. Дайте определение функции вероятности возникновения ошибки в системе, а также измеряемому параметру ошибки по битам - BER, который может быть представлен как: ВЕК , где BITSerr ~ количество битов, пораженных ошибками,a BITS - общее количество переданных битов. Каким отношением эта величина связана с функцией вероятности возникновения ошибки.

 7. Какие исследования позволяет провести глазковая диаграмма. Как глазковая диаграмма цифрового сигнала, связанна с формой волнового фронта: параметра межсимвольной интерференции (ISI), джиттером передачи данных и джиттером по синхронизации? Дайте определения глаз-диаграммы и методике измерения Q-фактора.

 8. Дайте понятие джиттера, его классификацию и влияние на параметры качества цифрового канала. Опишите причины возникновения джиттера. Типы джиттера. Регулярного и нерегулярного джиттера, связанных с внешними условиями. Определите причины стаффинга джитер. Опишите общую методологию измерений джиттера. Устройство анализатора джиттера. Метод Измерение максимально допустимого джиттера. Как производится проверка работоспособности цифрового канала или тракта при максимально допустимом входном джиттере (Maximum Tolerable Jitter - MTJ)?

 9. Какие измерения производят оптические рефлектометры обратного рассеяния (OTDR - Optical Time Domain Reflectometer)? Перечислите приборы, которые являются основными средствами измерений для строительства и эксплуатации ВОЛП. Опишите принцип работы оптического рефлектометра обратного рассеяния OTDR (Optical Time Domain Reflectometer).

 10. Системы спектрального уплотнения (WDM - Wavelength Division Multiplexing) основаны на способности оптического волокна передавать оптическое излучение раз¬личных длин волн без взаимной интерференции. Каждая длина волны представляет собой отдельный оптический канал в волокне. Опишите состав системы WDM. Чему равна скорость передачи группового сигнала DWDM - Dense Wavelength Division Multiplexing - плотное спектральное уплотнение?

 11. Существует несколько особенностей измерений абонентских кабелей в современной практике. Опишите их. Опишите основные параметры абонентских кабельных сетей: 1) Параметры импеданса абонентского кабеля. Первичные и вторичные параметры; 2) Затухание в канале и длина кабеля; 3) АЧХ и ГВЗ абонентского канала. Определение полосы пропускания кабеля; 4) Переходное затухание на ближнем конце и перекрестные помехи в смежных кабелях; 5) Шумовые характеристики канала; 6) Возвратные потери и коэффициент отражения; 7) Импульсные характеристики помех в кабеле; 8) Задержка в распространении сигнала; 9) Отношение затухания к переходному затуханию ; 10) Параметры физического состояния кабеля.

#### **3.14 Темы курсовых проектов (работ)**

 $\Pi$  **E P E Ч E H L** 

заданий по курсу «Основы проектирования ЗТКС»

№ п/п Тема задания Студент

 1. Аппаратно-программный комплекс для исследования передаточных характеристик тропосферного канала на пересекающихся трассах Беликова Екатерина Павловна

 2. Проектирование защищенной системы мобильной связи стандарта 802.16 (WiMAX) на базе MATLAB 2015 Вавилин Данила Иванович

 3. Исследование разностно-дальномерных методов определения координат источников СВЧ излучения Гафарова Алие Алиевна

 4. Проектирование защищенной системы мобильной связи стандарта LTE на базе MATLAB 2015 Гриневский Богдан Валентинович

 5. Проектирование защищенной системы спутниковой связи на базе Systemview 12.0 (SystemVue) Евграшин Сергей Евгеньевич

 6. Проектирование защищенной системы мобильной связи стандарта 802.15.4 ZigBee на базе MATLAB 2015 Ермолицкая Екатерина

Владимировна

 7. Проектирование системы цифрового наземного телевизионного вещания DVB-T. Усовершенствованная система цифрового наземного ТВ-вещания DVB-T2 Загородников Александр

Александрович

 8. Проектирование системы цифрового спутникового телевизионного вещания DVB-S. Система высокоскоростного цифрового спутникового ТВ-вещания DVB-S2 Кирьянова Анастасия

– Константиновна

 9. Проектирование программного комплекса для исследования и визуализации Циклического избыточного кода (англ. Cyclic redundancy check, CRC)» . Каскадные коды в MATLAB Simulink Козлов Сергей Викторович

 10. Проектирование защищенной системы мобильной связи стандарта 802.15.4 (Bluetooth) на базе MATLAB 2015 Наумов Артем Евгеньевич

 11. Проектирование системы цифрового мобильного телевизионного вещания DVB-Н. Система высокоскоростного цифрового мобильного ТВ-вещания DVB-Н2 Сат Аяс Малчын-Оолович

 12. Проектирование защищенной системы мобильной связи стандарта LTE на базе аппаратуры и ПО LabVIEW Тимофийчук Виктор Васильевич

 13. Система цифрового кабельного телевизионного вещания DVB-C. Система высокоскоростного цифрового кабельного ТВ-вещания DVB-С2 Толоева Алтынсай Валерьевна

 14. 1. Проектирование защищенной системы мобильной связи стандарта CDMA на базе аппаратуры и ПО LabVIEW Цыганенко Виктор Сергеевич

 15. Проектирование защищенной системы мобильной связи стандарта GSM на базе аппаратуры и ПО MATLAB 2015 Шперлинг Никита Игоревич

#### **4 Методические материалы**

Для обеспечения процесса обучения и решения задач обучения используются следующие материалы:

 методические материалы, определяющие процедуры оценивания знаний, умений, навыков и (или) опыта деятельности, характеризующих этапы фор-мирования компетенций, согласно п. 12 рабочей программы.

#### **4.1. Основная литература**

1. Основы проектирования защищенных телекоммуникационных систем: Курс лекций, компьютерный практикум, задание на самостоятельную работу / Голиков А. М. - 2017. 402 с. [Электронный ресурс] - Режим доступа: https://edu.tusur.ru/publications/7083, свободный.

#### **4.2. Дополнительная литература**

1. Кодирование в телекоммуникационных системах: Курс лекций, компьютерный практикум, задание на самостоятельную работу / Голиков А. М. - 2017. 349 с. [Электронный ресурс] - Режим доступа: https://edu.tusur.ru/publications/7082, свободный.

# **4.3. Обязательные учебно-методические пособия**

1. Основы проектирования защищенных телекоммуникационных систем: Курс лекций, компьютерный практикум, задание на самостоятельную работу / Голиков А. М. - 2017. 402 с. [Электронный ресурс] - Режим доступа: https://edu.tusur.ru/publications/7083, свободный.

2. Основы проектирования защищенных телекоммуникационных систем: Методические указания по курсовому проектированию, практическим занятиям и самостоятельной работе студентов / Голиков А. М. - 2015. 27 с. [Электронный ресурс] - Режим доступа: https://edu.tusur.ru/publications/6297, свободный.

#### **4.4. Базы данных, информационно справочные и поисковые системы**

1. Яндекс